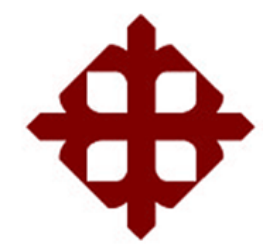

# **DE SANTIAGO DE GUAYAQUIL**

FACULTAD DE EDUCACIÓN TÉCNICA PARA EL DESARROLLO CARRERA DE INGENIERÍA ELÉCTRICO-MECÁNICA

TEMA:

**Implementación del modelo de simulación del controlador boost y regulador de carga MPPT para sistemas fotovoltaicos usando Simulink**

AUTOR:

Chávez Mora, Jonathan Ángel

Componente práctico del examen complexivo previo a la obtención del grado de **INGENIERO ELÉCTRICO-MECÁNICO**

> REVISOR: M. Sc. Romero Paz, Manuel de Jesús

> > Guayaquil, Ecuador

10 de marzo del 2022

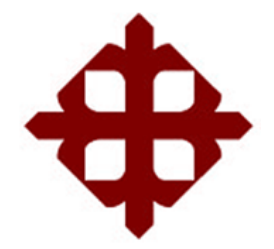

# **DE SANTIAGO DE GUAYAQUIL**

FACULTAD DE EDUCACIÓN TÉCNICA PARA EL DESARROLLO CARRERA DE INGENIERÍA ELÉCTRICO-MECÁNICA

### **CERTIFICACIÓN**

Certificamos que el presente **componente práctico del examen complexivo,** fue realizado en su totalidad por el Sr. **Chávez Mora, Jonathan Ángel** como requerimiento para la obtención del título de **INGENIERO ELÉCTRICO-MECÁNICO**.

REVISOR  $\sqrt{1-\frac{1}{2}}$ 

M. Sc. Romero Paz, Manuel de Jesús

DIRECTOR DE CARRERA

 $\mu$ ment de la position

M. Sc. Heras Sánchez, Miguel Armando

Guayaquil, a los 10 días del mes de marzo del año 2022

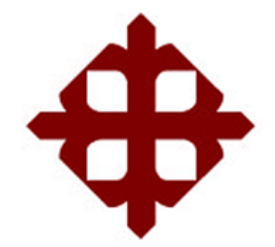

## **DE SANTIAGO DE GUAYAQUIL**

FACULTAD DE EDUCACIÓN TÉCNICA PARA EL DESARROLLO CARRERA DE INGENIERÍA ELÉCTRICO-MECÁNICA

**DECLARACIÓN DE RESPONSABILIDAD** 

Yo, **Chávez Mora, Jonathan Ángel**

### **DECLARÓ QUE:**

El **componente práctico del examen complexivo, Implementación del modelo de simulación del controlador boost y regulador de carga MPPT para sistemas fotovoltaicos usando Simulink,** previo a la obtención del Título de **Ingeniero Eléctrico-Mecánico**, ha sido desarrollado respetando derechos intelectuales de terceros conforme las citas que constan en el documento, cuyas fuentes se incorporan en las referencias o bibliografías. Consecuentemente este trabajo es de mi total autoría.

En virtud de esta declaración, me responsabilizo del contenido, veracidad y alcance del Trabajo de Titulación referido.

Guayaquil, a los 10 días del mes de marzo del año 2022

EL AUTOR  $\sim$ 

Chávez Mora, Jonathan Ángel

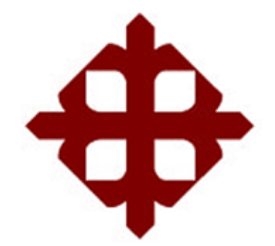

## **DE SANTIAGO DE GUAYAQUIL**

FACULTAD DE EDUCACIÓN TÉCNICA PARA EL DESARROLLO CARRERA DE INGENIERÍA ELÉCTRICO-MECÁNICA

### **AUTORIZACIÓN**

### Yo, **Chávez Mora, Jonathan Ángel**

Autorizó a la Universidad Católica de Santiago de Guayaquil, la **publicación**, en la biblioteca de la institución del **componente práctico del examen complexivo, Implementación del modelo de simulación del controlador boost y regulador de carga MPPT para sistemas fotovoltaicos usando Simulink**, cuyo contenido, ideas y criterios son de mi exclusiva responsabilidad y total autoría.

Guayaquil, a los 10 días del mes de marzo del año 2022

EL AUTOR

 $\sim$   $\sim$   $\sim$   $\sim$   $\sim$ 

Chávez Mora, Jonathan Ángel

#### **REPORTE DE URKUND**

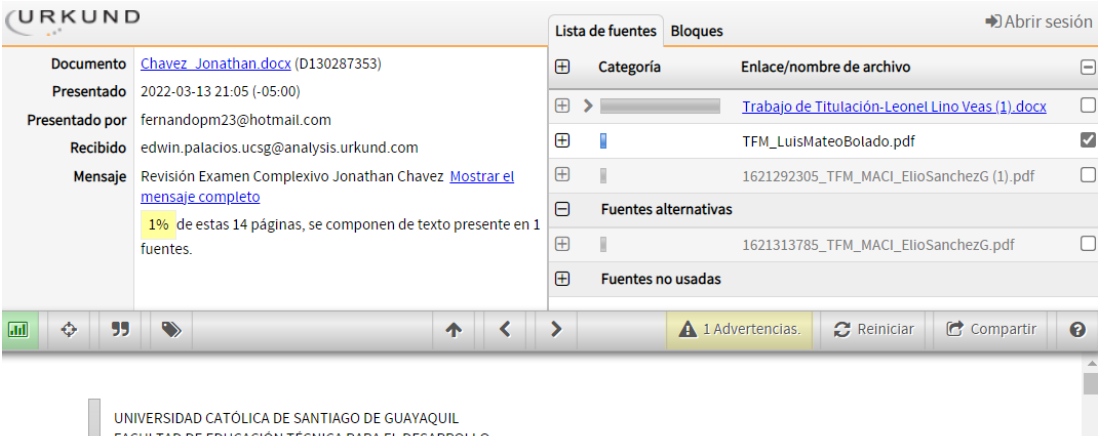

FACULTAD DE EDUCACIÓN TÉCNICA PARA EL DESARROLLO<br>CARRERA DE INGENIERÍA ELÉCTRICO-MECÁNICA

TEMA: Implementación del modelo de simulación del<br>controlador boost y regulador de carga MPPT para sistemas<br>fotovoltaicos usando Simulink

AUTOR: Chávez Mora, Jonathan Ángel

Componente práctico del examen complexivo previo a la<br>obtención del grado de INGENIERO ELÉCTRICO-MECÁNICO

REVISOR: M. Sc. Romero Paz, Manuel de Jesús

Guayaquil, Ecuador

4 de febrero del 2022

### **DEDICATORIA**

El presente trabajo va dedicado primero a Dios, y a mis padres Ángel Hernán Chávez y Sandra Mora Rocafuerte.

A todos mis amigos, compañeros y docentes de la Facultad de Educación Técnica para el Desarrollo.

### EL AUTOR

Chávez Mora, Jonathan Ángel

### **AGRADECIMIENTO**

A mi tutor M. Sc. Manuel Romero Paz y al coordinador de titulación, M. Sc. Fernando Palacios Meléndez

EL AUTOR

Chávez Mora, Jonathan Ángel

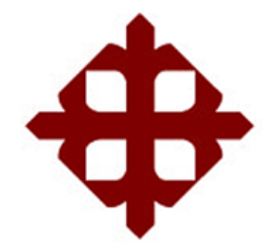

# **DE SANTIAGO DE GUAYAQUIL**

FACULTAD DE EDUCACIÓN TÉCNICA PARA EL DESARROLLO CARRERA DE INGENIERÍA ELÉCTRICO-MECÁNICA

## **TRIBUNAL DE SUSTENTACIÓN**

f.  $47474$ 

**M. Sc. Romero Paz, Manuel De Jesus**

DECANO

f. \_\_\_\_\_\_\_\_\_\_\_\_\_\_\_\_\_\_\_\_\_\_\_\_\_\_\_\_\_

**M. Sc. Vallejo Samaniego, Luis Vicente** COORDINADOR DEL ÁREA

mann  $f =$ 

**M. Sc. Palacios Meléndez, Edwin Fernando** OPONENTE

### **Índice General**

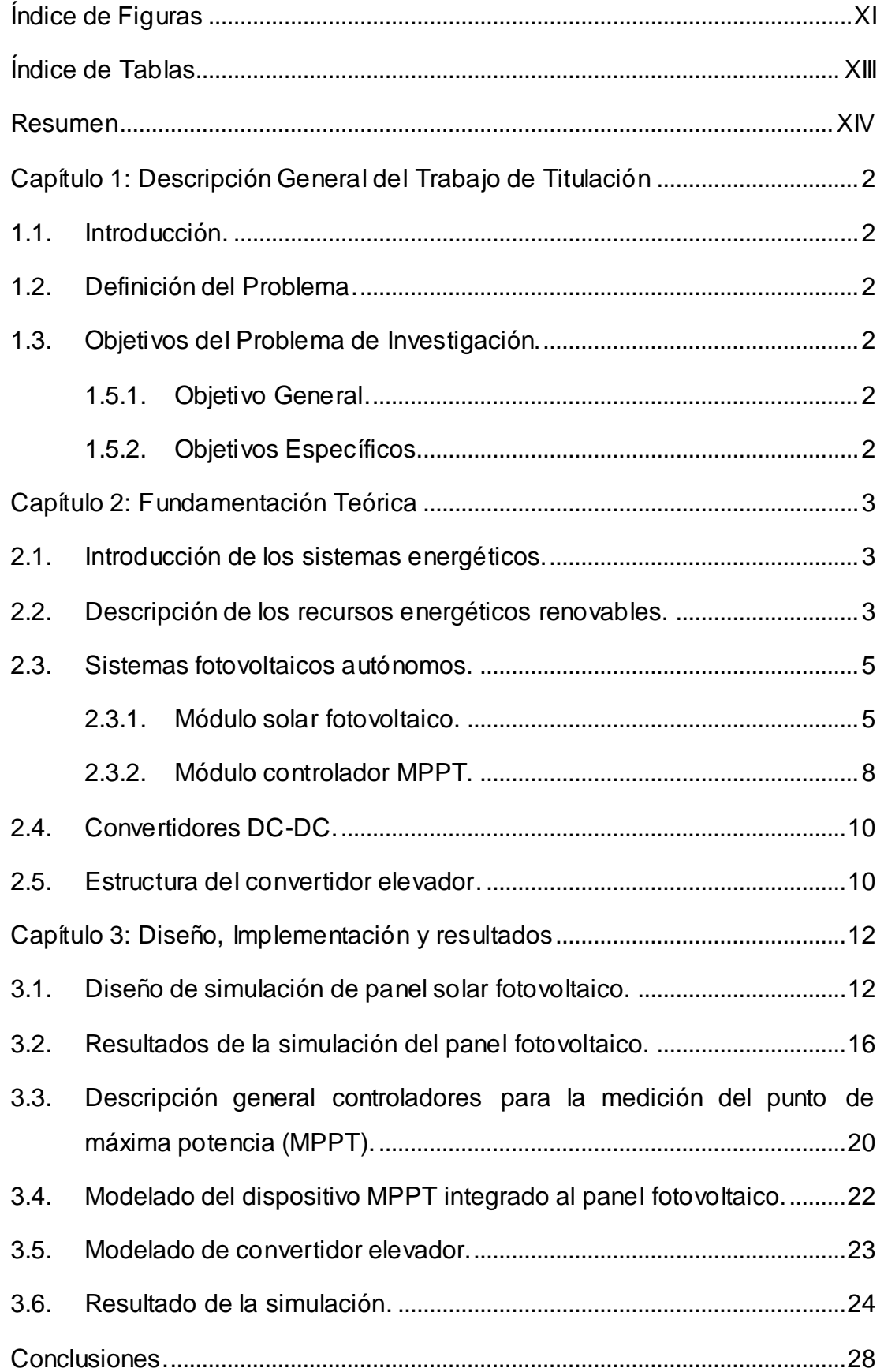

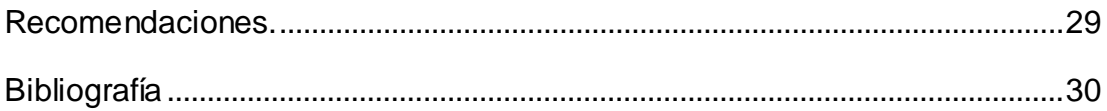

# **Índice de Figuras**

# <span id="page-10-0"></span>**Capítulo 2**

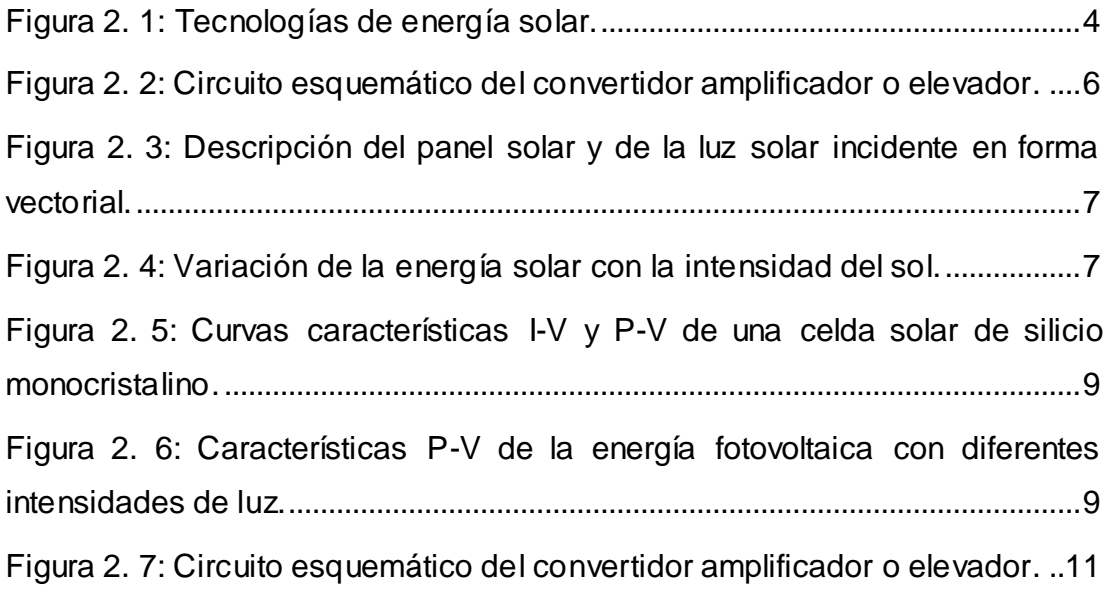

# **Capítulo 3**

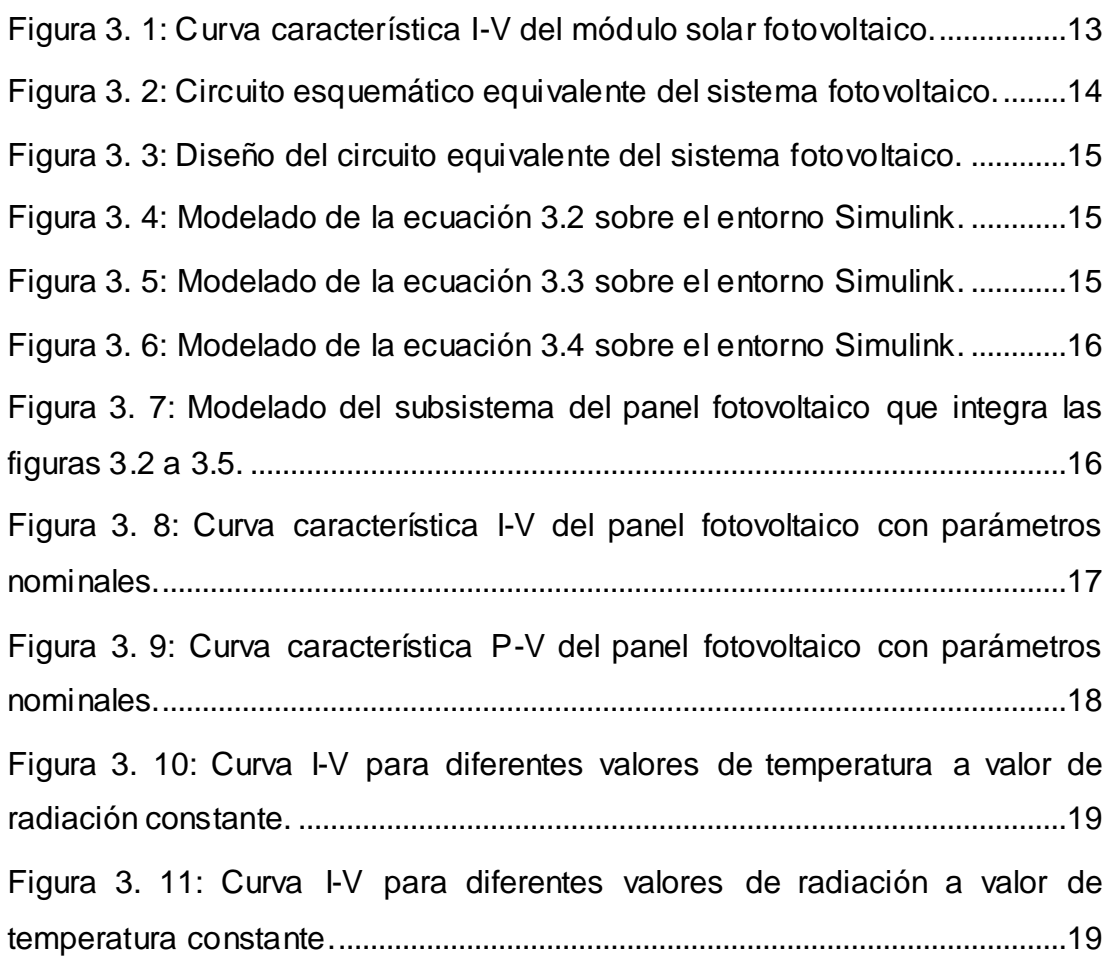

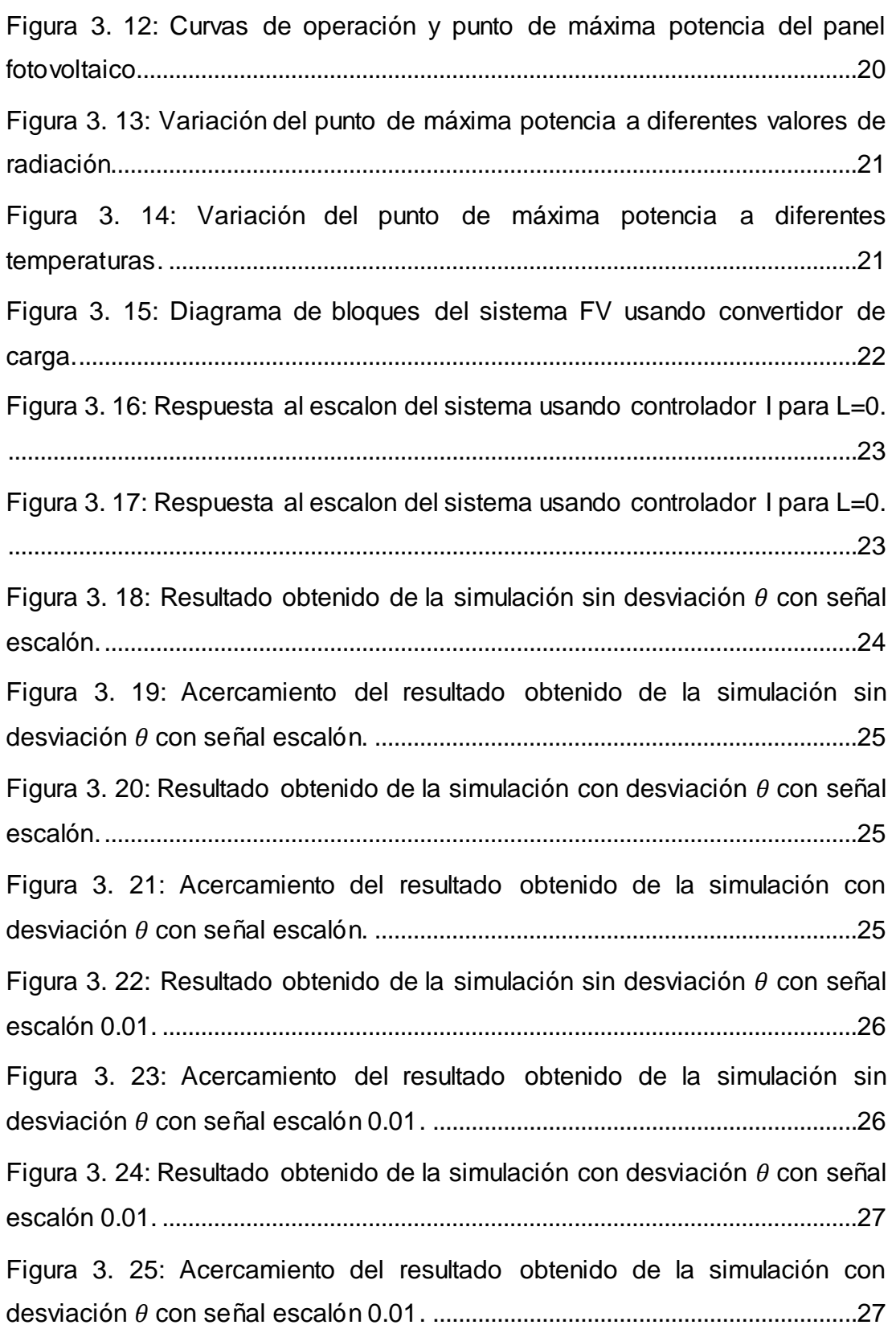

### **Índice de Tablas**

# <span id="page-12-0"></span>**Capítulo 2**

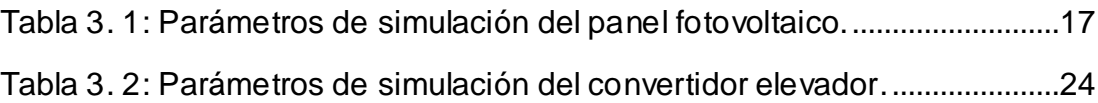

#### **Resumen**

<span id="page-13-0"></span>El presente documento presenta el desarrollo del componente práctico del examen complexivo "Implementación del modelo de simulación del controlador boost y regulador de carga MPPT para sistemas fotovoltaicos usando Simulink". La tendencia actual es el uso de la energía renovable como lo es la energía solar a través de un panel fotovoltaico. Para que un sistema fotovoltaico proporcione un suministro de energía estable, el seguimiento del punto de máxima potencia y las operaciones de control de potencia del sistema deben mantenerse independientemente de las condiciones ambientales. Algunos de los retos que plantea el uso de técnicas convencionales de seguimiento del punto de máxima potencia, como la conductancia incremental y las técnicas de perturbación y observación, son la fluctuación en torno a los óptimos y la incapacidad de detectar rápidamente el punto de máxima potencia real. En este trabajo se han desarrollado y experimentado técnicas de control que han permitido mejorar la regulación de la potencia del sistema fotovoltaico.

**Palabras clave:** simulación, fotovoltaico, potencia, regulador, control, energía.

#### **Abstract**

The present document presents the development of the practical component of the complex examination "Implementation of the simulation model of the MPPT boost controller and charge controller for photovoltaic systems using Simulink". The current trend is the use of renewable energy such as solar energy through a photovoltaic panel. For a PV system to provide a stable power supply, maximum power point monitoring and system power control operations must be maintained regardless of environmental conditions. Some of the challenges posed by the use of conventional maximum power point monitoring techniques, such as incremental conductance and perturbation and observation techniques, are the fluctuation around the optimal ones and the inability to quickly detect the point of maximum actual power. In this work, control techniques have been developed and experimented that have allowed to improve the regulation of the power of the photovoltaic system.

Keywords: simulation, photovoltaic, power, regulator, control, energy.

#### **Capítulo 1: Descripción General del Trabajo de Titulación**

#### <span id="page-15-1"></span><span id="page-15-0"></span>**1.1. Introducción.**

Los sistemas fotovoltaicos se pueden instalar conectados a las infraestructuras de la red o de manera aislada. En este componente práctico del examen complexivo se presenta la estructura y la simulación de un panel solar fotovoltaico. Se ilustran las características eléctricas de un módulo fotovoltaico y la construcción del sistema de conversión de energía. También se describen los dispositivos de almacenamiento utilizados en los sistemas energéticos. Las partes principales de un sistema fotovoltaico autónomo son: El modelo fotovoltaico, el sistema de control MPPT y el sistema de regulación de la potencia.

#### <span id="page-15-2"></span>**1.2. Definición del Problema.**

Necesidad de la implementación del modelo de simulación del controlador boost y regulador de carga MPPT para sistemas fotovoltaicos usando la plataforma MatLab/Simulink.

#### <span id="page-15-3"></span>**1.3. Objetivos del Problema de Investigación.**

#### <span id="page-15-4"></span>**1.5.1. Objetivo General.**

Realizar la implementación del modelo de simulación del controlador boost y regulador de carga MPPT para sistemas fotovoltaicos usando Simulink.

#### <span id="page-15-5"></span>**1.5.2. Objetivos Específicos.**

- Caracterizar los fundamentos teóricos de la energía renovable solar fotovoltaica y de elementos de control y regulación.
- Diseñar los modelos de simulación de un panel fotovoltaico, del control de potencia máxima y regulador de carga usando MatLab/Simulink.
- Analizar los resultados obtenidos del modelo de simulación del sistema fotovoltaico.

#### **Capítulo 2: Fundamentación Teórica**

#### <span id="page-16-1"></span><span id="page-16-0"></span>**2.1. Introducción de los sistemas energéticos.**

Para la generación de energía, normalmente depende de los combustibles fósiles, lo que encarece los costes de transporte de este combustible a largas distancias, además del elevado coste de funcionamiento, así como de mantenimiento y de la dificultad de logística que suponen las microrredes y microcentrales termoeléctricas. Además, el funcionamiento intermitente de estos equipos generadores de combustible ("diesel"), normalmente de 18 a 22 horas.

#### <span id="page-16-2"></span>**2.2. Descripción de los recursos energéticos renovables.**

Los recursos energéticos renovables se encuentran disponibles en grandes cantidades o se regeneran con rapidez de forma natural. De este modo, los riesgos de agotamiento son nulos. Por ejemplo, el sol, el viento y la biomasa. Aunque muchos relacionan la idea de energía renovable como una energía limpia, de hecho, la mayoría de las fuentes renovables no se consideran limpias.

En efecto, la combustión de la biomasa (leña, desechos vegetales) provoca la emisión de gases de efecto invernadero, a pesar de que, durante su fase inicial, las plantas realizan la fotosíntesis y absorben el carbono de la atmósfera. Así, por ejemplo, en el caso de En este caso, se puede afirmar que la generación de biomasa es "carbono neutral", con respecto al balance neto de gases de efecto invernadero, los cuales puede ser neutrales o neutro o positivo.

Hay dos maneras posibles del aprovechamiento de la energía solar: la generación térmica (energía solar térmica) y la generación directa de electricidad (energía fotovoltaica). La primera utiliza paneles térmicos que permiten generar calor para calentar el agua y el entorno, así como para secar productos e incluso para cocinar. En la segunda, se emplean paneles fotovoltaicos encargados de transformar la intensidad de la radiación solar en

3

energía eléctrica a través del denominado "efecto fotovoltaico". mediante un proceso denominado "efecto fotovoltaico".

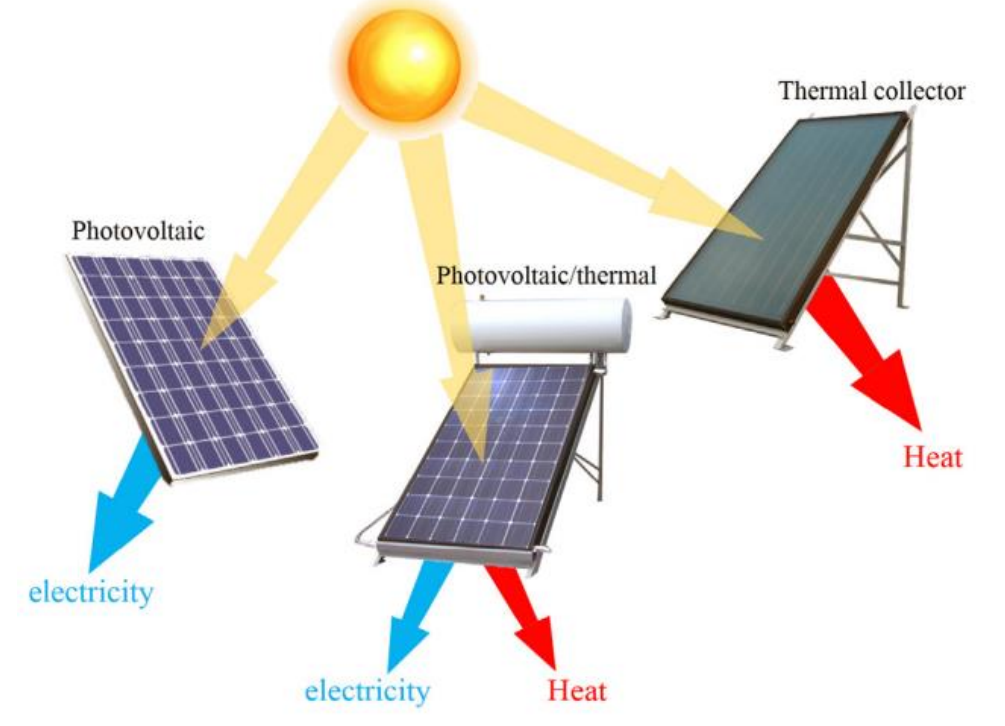

Figura 2. 1: Tecnologías de energía solar. Fuente: (Yazdanifard & Ameri, 2018)

<span id="page-17-0"></span>La energía eólica aprovecha el viento como fuente de generación de energía mecánica -mediante turbinas aerodinámicas- o de electricidad a través de aerogeneradores. Por ello, en los últimos años han sido instaladas en Ecuador estaciones de energía eólica. Sin embargo, la energía eólica depende del viento en el lugar de uso y, en Ecuador es una ventaja disponer de este recurso.

La energía de biomasa emplea residuos vegetales o agrícolas que producen calefacción y gasolina, y últimamente energía eléctrica basada principalmente en máquinas de combustión interna (biodiésel, biogás, etc.). Además, este sistema es una excelente fuente de gas y biofertilizante para los cultivos en países donde la biomasa y los desechos orgánicos de los animales son abundantes.

La energía hidroeléctrica utiliza el caudal del agua del embalse y la energía potencial contenida por una masa de agua creciente para hacer

funcionar las turbinas para generar electricidad. De manera general, Ecuador dispone de varias centrales hidroeléctricas para generar energía eléctrica y abastecer a la mayoría del pueblo ecuatoriano.

#### <span id="page-18-0"></span>**2.3. Sistemas fotovoltaicos autónomos.**

Los sistemas fotovoltaicos pueden estar conectados a la red o aislados. En esta sección se presenta la estructura de un panel solar fotovoltaico. Se ilustran las características eléctricas de un módulo fotovoltaico y la construcción del sistema de conversión de energía. También se describen los dispositivos de almacenamiento utilizados en los sistemas energéticos. Las partes principales de un sistema fotovoltaico autónomo son: módulo fotovoltaico, control MPPT y el sistema de regulación de la potencia. Las partes del sistema de regulación de potencia son el lado de la carga y los controladores de la batería.

#### <span id="page-18-1"></span>**2.3.1. Módulo solar fotovoltaico.**

El sol envía grandes cantidades de energía a la Tierra, equivalentes a unos cien millones de combustibles fósiles o centrales nucleares, pero la mayor parte de la energía solar cae sobre los océanos. La irradiación del sol difiere de un lugar a otro y de una hora a otra, y se ve perturbada por los edificios y otros objetos. El funcionamiento de la célula fotovoltaica (FV) se basa en el efecto fotovoltaico; la generación de una diferencia de potencial en una célula solar de silicio debido a la luz solar que cae. El componente principal de un sistema fotovoltaico es el panel fotovoltaico, que está compuesto por celdas solares.

Una celda solar típica produce una potencia de entre 1 y 2 W, que no es suficiente para la mayoría de las aplicaciones; una celda solar de silicio cristalino con una superficie típica de 10×10 cm<sup>2</sup> produce una potencia de salida de alrededor de 1.5 W. Para poder utilizar la energía solar en aplicaciones reales, las células solares se interconectan en combinaciones en serie o en paralelo para formar un módulo/panel FV. La cantidad de electricidad que suministra un panel solar depende de una serie de factores como: la intensidad de la luz solar que llega al panel tras ser dispersada por

5

el polvo, las nubes y otras partículas, el ángulo de incidencia de la luz que cae, la hora del día y la temperatura.

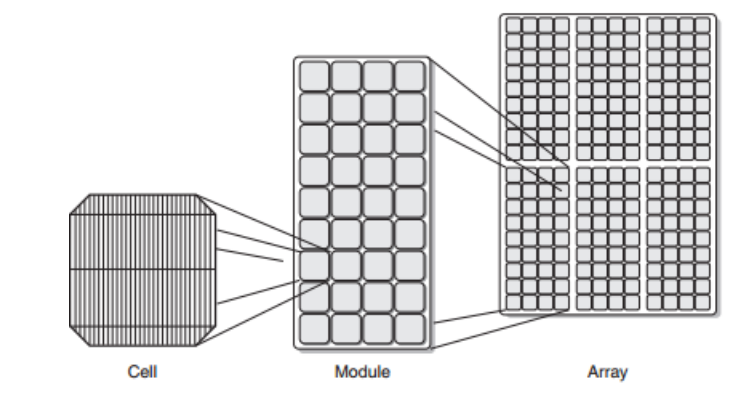

La figura 2.2 se muestran las unidades del conjunto fotovoltaico.

<span id="page-19-0"></span>Figura 2. 2: Circuito esquemático del convertidor amplificador o elevador. Fuente: (Yazdanifard & Ameri, 2018)

El efecto de la temperatura sobre la potencia fotovoltaica puede explicarse de la siguiente manera: cuando la temperatura aumenta, la corriente de cortocircuito aumenta y la tensión de circuito abierto disminuye, pero la disminución del voltaje de circuito abierto es mayor hace que la potencia disminuya. Esto demuestra que la celda o el panel funcionan mejor a temperaturas más bajas.

Si se observa la influencia del ángulo de incidencia de la luz solar, el panel fotovoltaico suministra la mayor potencia cuando el sol está directamente encima. La potencia es menor cuando la posición del sol es más baja en el cielo y la luz cae con un ángulo incidencia, tal como se muestra en la figura 2.3. La cantidad de energía se reduce con posición más baja del sol, porque la luz se extiende sobre una gran superficie y el enfoque es menor.

La cantidad de irradiación del sol se calcula multiplicando la intensidad de la irradiación perpendicular sobre una determinada superficie por el coseno del ángulo incidente. Esto se denomina efecto coseno o ley del coseno de Lambert. El efecto coseno se describe mediante la siguiente ecuación:

$$
I_n = I_{n_0} \cos \theta
$$

Donde:  $I_{n_0}$  es la intensidad de la luz cuando el ángulo entre la luz descendente y la norma es cero (w/m<sup>2</sup>).  $I_n$  es la intensidad cuando el ángulo de incidencia entre la luz descendente y la normal es  $\theta_{0}.$ 

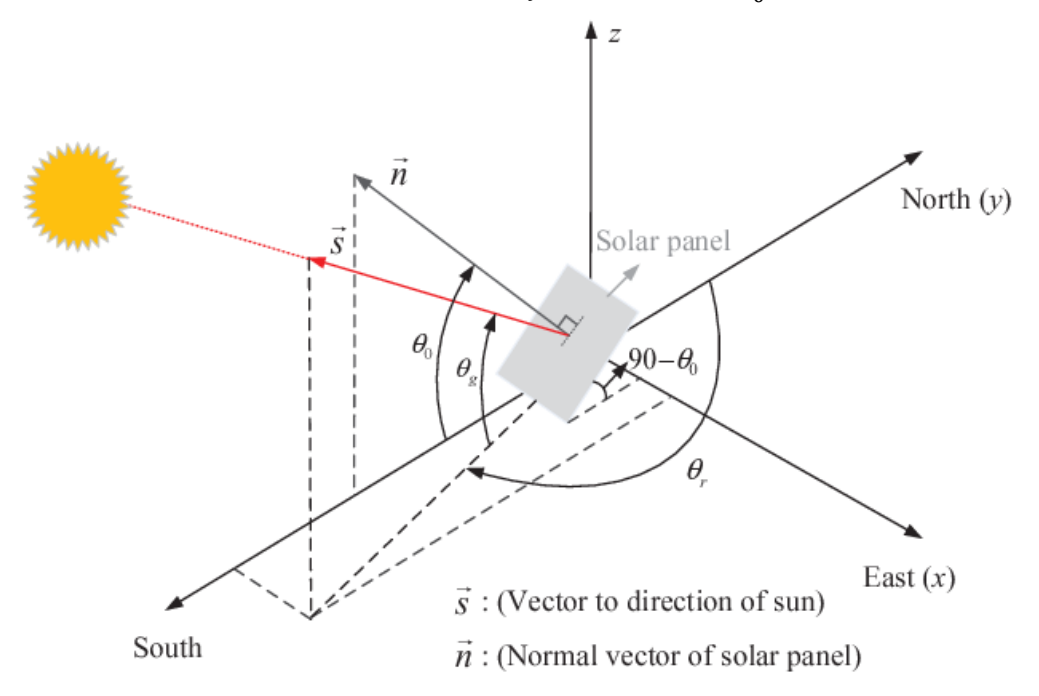

<span id="page-20-0"></span>Figura 2. 3: Descripción del panel solar y de la luz solar incidente en forma vectorial. Fuente: (Choi et al., 2017)

La intensidad del sol determina la potencia transferida. Por ejemplo, si la intensidad total de la luz solar brillante se representa con un valor de 1, las intensidades menores pueden representarse con una fracción en función de la cantidad de nubes. La potencia con luz solar brillante (intensidad solar 1) es mayor cuando no hay nubes, y disminuye con el aumento de estas, como se ilustra en la figura 2.4. La influencia de la intensidad solar en la corriente de cortocircuito es mayor que su influencia en la tensión de circuito abierto.

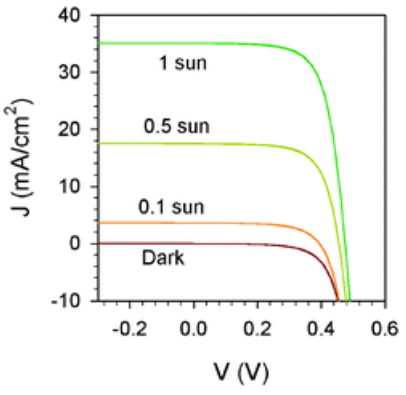

<span id="page-20-1"></span>Figura 2. 4: Variación de la energía solar con la intensidad del sol. Fuente: (Mora-Seró et al., 2009)

Algunos de los retos prácticos y técnicos de la utilización de sistemas fotovoltaicos para la producción de electricidad son

1) El gran tamaño de los paneles fotovoltaicos.

2) El coste de instalación del sistema fotovoltaico.

3) La dificultad para modelar el comportamiento del sistema fotovoltaico.

4) El reciclaje al final de la vida útil de las células fotovoltaicas. Recientemente se han tomado medidas para encontrar soluciones a este problema.

5) El aspecto de los edificios o lugares donde se colocan los paneles fotovoltaicos.

6) El espacio que se necesita para colocar el panel fotovoltaico.

7) La eficiencia del sistema fotovoltaico.

8) La dependencia de la energía de las condiciones ambientales.

9) La dependencia de la eficiencia de las operaciones de regulación de la energía y de los instrumentos utilizados.

#### <span id="page-21-0"></span>**2.3.2. Módulo controlador MPPT.**

La característica no lineal de la curva de tensión y corriente de una célula fotovoltaica da lugar a una distribución desigual de la potencia durante el funcionamiento. La figura 2.5 ilustra la relación entre la potencia, voltaje y corriente de una celda fotovoltaica. Se puede observar que hay un punto asociado a determinados valores de voltaje y corriente que tiene la mayor potencia.

Cuando el panel fotovoltaico funciona en este punto, suministra la máxima potencia disponible  $(P_{\textit{max}})$ . El punto de máxima potencia se denomina punto de máxima potencia (MPP), y los valores de corriente y voltaje en este punto se denominan punto de máxima potencia de corriente  $(I_{MPP})$ , y punto de máxima potencia de voltaje  $(V_{MPP})$ . Cuando cambian las condiciones de funcionamiento, como la temperatura o la intensidad de la luz solar, los valores de  $P_{max}$ ,  $V_{MPP}$  e  $I_{MPP}$  cambian en consecuencia. En la figura 2.6, se ilustran los cambios del punto de máxima potencia con las variaciones en los niveles de irradiación a la temperatura constante de 25 °C.

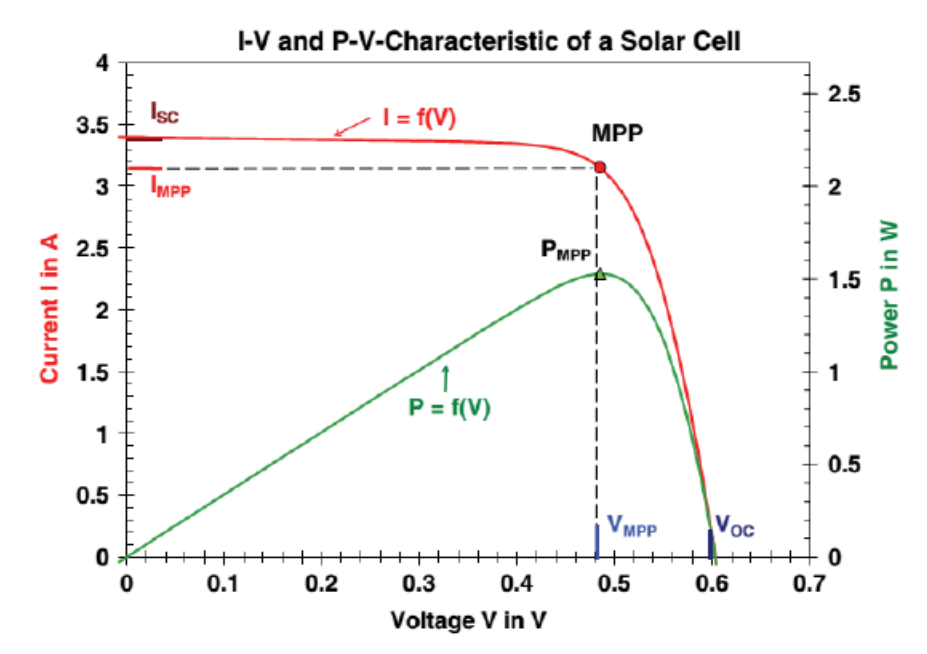

<span id="page-22-0"></span>Figura 2. 5: Curvas características I-V y P-V de una celda solar de silicio monocristalino. Fuente: (Al-Khazzar & Hashim, 2015)

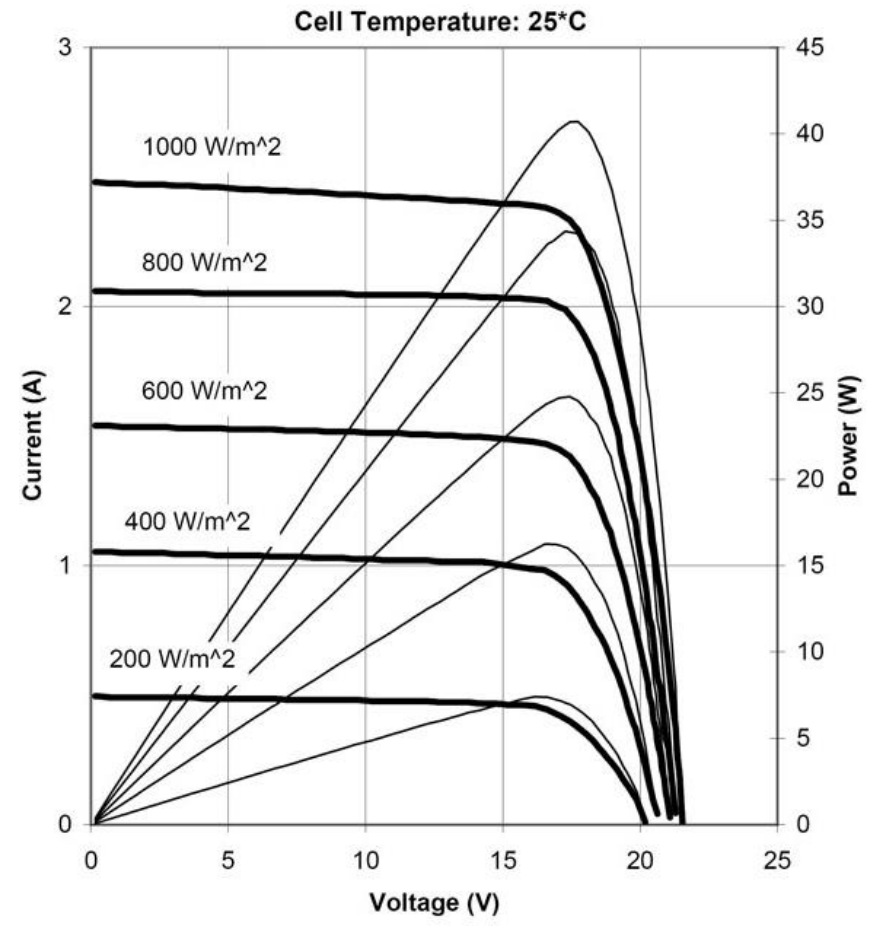

<span id="page-22-1"></span>Figura 2. 6: Características P-V de la energía fotovoltaica con diferentes intensidades de luz. Fuente: (Al-Khazzar & Hashim, 2015)

Las técnicas de seguimiento del punto de máxima potencia (MPPT) son algoritmos que encuentran el punto de máxima potencia en cualquier condición de funcionamiento. Suelen ser simulados por un ordenador y pasados por un controlador al resto del sistema, tal como se presenta en el capítulo 3. La señal de salida del controlador dirige un modulador de anchura de pulso (PWM) para generar pulsos de control que conducen al sistema a operar en los valores de voltaje y corriente del punto de máxima potencia.

#### <span id="page-23-0"></span>**2.4. Convertidores DC-DC.**

Los convertidores DC-DC son ampliamente utilizados en la industria. Son de gran importancia especialmente en la electrónica de potencia; en aplicaciones de fuente de alimentación que dan una salida de voltaje ajustable, también pueden actuar como un regulador entre dos circuitos electrónicos cualesquiera que tengan una diferencia de voltaje entre ellos. Los convertidores DC-DC constan de dos partes: la parte de potencia, donde se realizan las operaciones eléctricas, y la parte de control, que se utiliza para controlar la conmutación del convertidor.

En la parte de potencia existen materiales semiconductores y elementos filtrantes que se utilizan para producir la señal eléctrica con las propiedades deseadas. En la parte de control se realiza la generación de la señal de conmutación que controla la parte eléctrica. Los convertidores DC-DC se utilizan básicamente en tres estructuras diferentes: convertidor reductor (buck), convertidor elevador (boost) y convertidor elevador-reductor (buckboost).

En este trabajo de titulación se utiliza la estructura del convertidor elevador o amplificador. En esta sección, el modelo y los parámetros del sistema se proporciona sobre las estructuras del convertidor amplificador en MatLab/Simulink.

#### <span id="page-23-1"></span>**2.5. Estructura del convertidor elevador.**

El convertidor elevador consta de un interruptor semiconductor (mosfet, IGBT), diodo, bobina y elementos de capacitancia. La estructura del

10

convertidor amplificador se muestra en la figura 2.7. El principio de funcionamiento del convertidor es el siguiente: cuando se enciende el interruptor S<sub>1</sub> (véase la figura 2.7), la corriente que pasa por la bobina aumenta y la energía comienza a almacenarse en la bobina.

Cuando se desconecta el interruptor S<sub>1</sub> (véase la figura 2.7) la corriente de carga fluye a través del diodo D hacia el capacitor C y la carga RL. En consecuencia, se descarga la energía de la bobina y la dirección de la polaridad del voltaje que atraviesa la bobina pasa a ser la misma que la polaridad de la fuente de voltaje y se conecta a la carga a través del diodo D. Por lo tanto, aumenta el nivel del voltaje de salida y el diodo D se apaga.

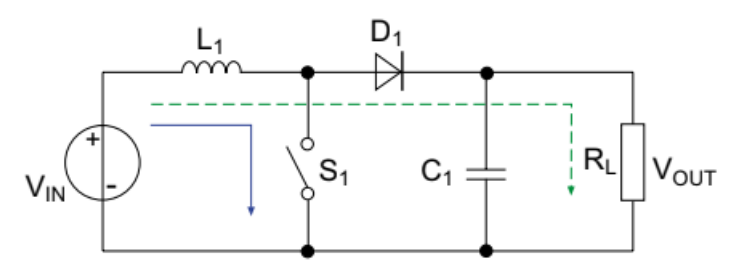

<span id="page-24-0"></span>Figura 2. 7: Circuito esquemático del convertidor amplificador o elevador. Fuente: (Mora-Seró et al., 2009)

En el caso del convertidor elevador, para este estudio resulta importante la relación entre el voltaje de entrada y de salida, relación que viene dada por,

$$
\frac{V_c}{V_g} = \frac{1}{1 - D} \tag{3.5}
$$

Donde,  $V_c$  es el voltaje de salida del convertidor;  $V_g$  es el voltaje de entrada del convertidor y  $D$  es la relación entre el tiempo que el elemento de conmutación está encendido y el tiempo total que está encendido y apagado, y se define como el ciclo de trabajo.

#### **Capítulo 3: Diseño, Implementación y resultados**

#### <span id="page-25-1"></span><span id="page-25-0"></span>**3.1. Diseño de simulación de panel solar fotovoltaico.**

Los paneles fotovoltaicos son estructuras formadas por la combinación de varias celdas fotovoltaicas. Por lo tanto, sería un error esperar que la ecuación (3.1) especifique la característica I-V de un panel fotovoltaico.

$$
I = I_{fv} - I_0 e^{\frac{qV}{akT}} - 1
$$
 (3.1)

Sin embargo, al agregar algunos parámetros a la ecuación básica de la celda fotovoltaica, se puede observar la gráfica característica I-V del panel fotovoltaico. Como resultado, la expresión matemática del panel fotovoltaico se define como,

$$
I = I_{fv} - I_0 \left[ e^{\frac{V + R_S I}{V_t a}} - 1 \right] - \frac{V + R_S I}{R_p} \tag{3.2}
$$

Donde:

 $V_t$ , es el voltaje térmico del panel y está dada por  $V_t = \frac{N_s kT}{q}$  $\boldsymbol{q}$ 

 $R_{s}$ , es la resistencia en serie equivalente,

 $R_p^{}$ , es la resistencia en paralelo equivalente, y

 $N_{_S}$ , es el número de celdas conectadas en serie.

La ecuación (3.2) es el punto de partida de la curva I-V que se ve en la figura 3.1. Las curvas I-V representan gráficamente el rendimiento de una celda o un módulo solar fotovoltaico y sintetizan así la relación entre la corriente y el voltaje bajo condiciones de radiación y temperatura. Las curvas I-V permiten establecer la configuración de un dispositivo de energía fotovoltaica de forma que funcione tan cerca del punto de máxima potencia (MPP) como sea posible.

La potencia suministrada por una sola celda o panel solar es el producto de su corriente y voltaje de salida. Si la multiplicación se realiza, punto por punto, para todos los voltajes desde el cortocircuito hasta las condiciones de circuito abierto, se logra obtener la curva característica de potencia para un nivel de radiación determinado. Así pues, en la curva de características I-V de los paneles solares, la intensidad de la corriente de cortocircuito  $(I_{sc})$  con voltaje de salida cero, es nula con el voltaje total de circuito abierto  $(V_{oc})$ . En otras palabras, el máximo voltaje disponible de una celda se produce en circuito abierto, y la máxima corriente en circuito cerrado. Evidentemente, ninguna de estas dos condiciones genera energía eléctrica, pero debe haber un punto intermedio en el que se genere la máxima potencia de la célula solar.

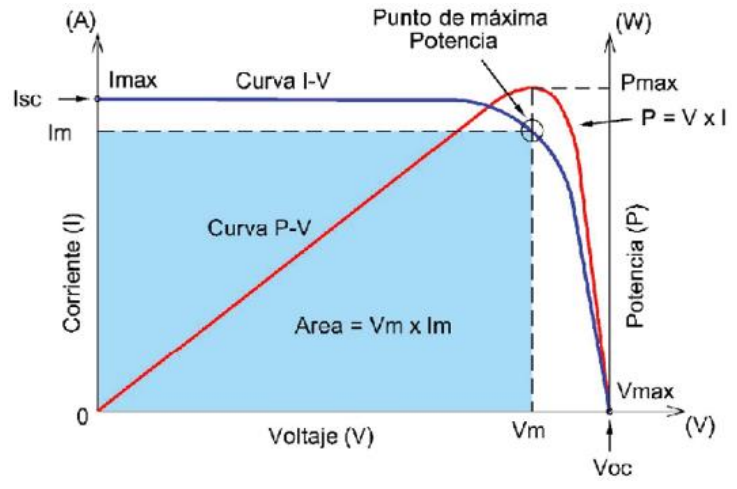

<span id="page-26-0"></span>Figura 3. 1: Curva característica I-V del módulo solar fotovoltaico. Fuente: (Novoa Jerez et al., 2020)

Sin embargo, cuando se utiliza la ecuación (3.2) para el modelado de paneles fotovoltaicos, resulta muy complicado que todos los parámetros de la ecuación no sean proporcionados por los fabricantes de paneles fotovoltaicos. Los fabricantes de paneles incluyen por lo general en las fichas técnicas sus datos relativos al voltaje nominal en circuito abierto  $(V_{noc})$ , a la corriente nominal de cortocircuito  $(I_{nsc})$ , al voltaje en el punto de máxima potencia  $(V_{mp})$ y a la corriente  $(I_{mp})$ , al coeficiente de voltaje/temperatura en circuito abierto  $(K_V)$ , al coeficiente de corriente/temperatura de cortocircuito  $(K_I)$  y a la potencia máxima experimental de salida  $(P_{max})$ . Estos parámetros se dan para valores nominales de radiación solar y de temperatura. Por lo tanto, es necesario inferir primero otros parámetros que deben utilizarse en la ecuación (3.2).

La intensidad de la luz tiene un efecto inmediato sobre la generación que se da en la unión p - n de la corriente producida por el sistema. Las corrientes

producidas por la luz en la celda fotovoltaica  $(I_{fv})$  muestran un cambio lineal en función de la variación de la radiación solar y también se ven afectadas por la temperatura según la ecuación (3.3),

$$
I_{fv} = \left(I_{nfv} + K_l \Delta_T\right) \frac{G}{G_n} \tag{3.3}
$$

Donde,

 $I_{nfv}$ , es la corriente que produce la luz en condiciones nominales  $\Delta_{T}$ , es la variación de las temperaturas  $\,$ real y nominal  $G$ , es la radiación en la superficie del sistema  $\mathit{G}_{n},$  es la radiación nominal

Además de todas estas ecuaciones del sistema fotovoltaico dadas, con el fin de hacer coincidir mejor el voltaje de circuito abierto del modelo con los datos experimentales para un rango mucho más amplio de valores de temperatura, por lo tanto,  $I_0$  se puede definir como,

$$
I_0 = \frac{I_{nsc} + K_I \Delta T}{e^{\frac{(V_{noc} + K_V \Delta T)}{aV_t}} - 1}
$$
(3.4)

Si bien esta ecuación simplifica el modelo, también elimina los errores del modelo entorno a  $V_{oc}$  y en otras regiones de la curva I-V.

Los paneles fotovoltaicos se pueden simular con diferentes plataformas de simulación de circuitos a través del circuito equivalente de la figura 3.2 y de las ecuaciones (3.2), (3.3) y (3.4). En esta sección se presentará el modelo de simulación desarrollado en el entorno MatLab/Simulink.

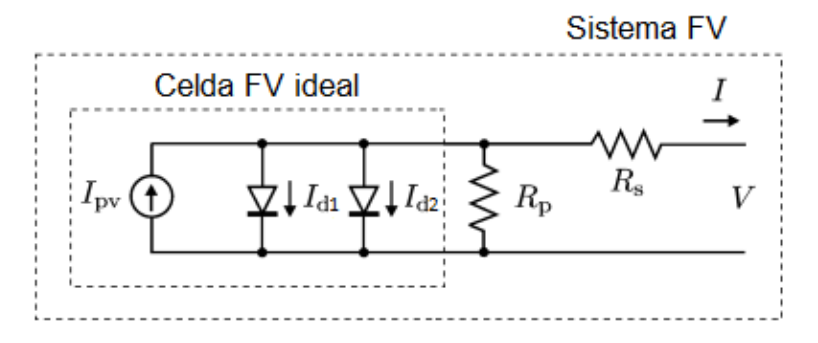

<span id="page-27-0"></span>Figura 3. 2: Circuito esquemático equivalente del sistema fotovoltaico. Elaborado por: Autor.

La figura 3.3 muestra el diseño del circuito equivalente del sistema fotovoltaico implementado sobre el entorno de simulación MatLab/Simulink.

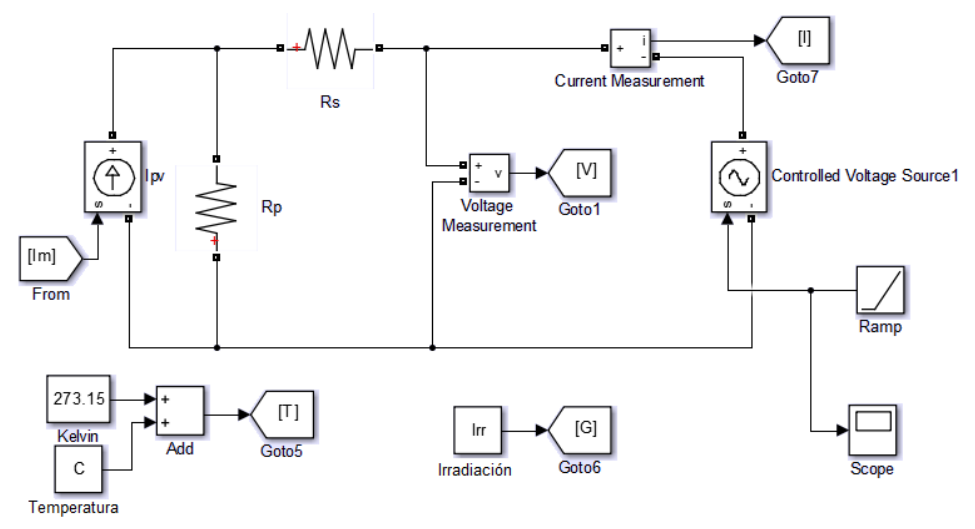

<span id="page-28-0"></span>Figura 3. 3: Diseño del circuito equivalente del sistema fotovoltaico. Elaborado por: Autor.

Luego, las ecuaciones 3.2, 3.3 y 3.4 son modeladas e implementadas en el entorno Simulink tal como se muestran en las figuras 3.4, 3.5 y 3.6, respectivamente. El modelo de Simulink del circuito equivalente y de los modelos de las ecuaciones ya descritas forman el subsistema (ver figura 3.6).

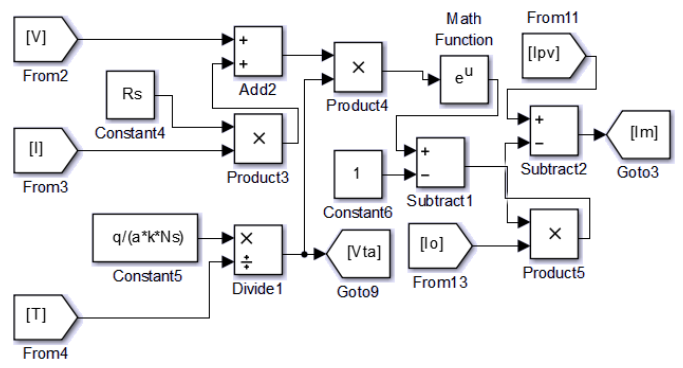

<span id="page-28-1"></span>Figura 3. 4: Modelado de la ecuación 3.2 sobre el entorno Simulink. Elaborado por: Autor.

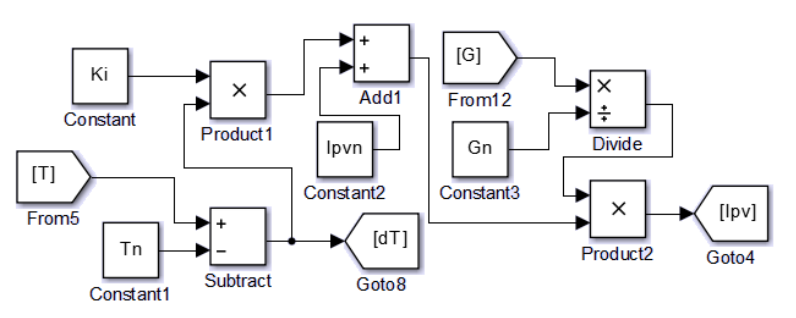

<span id="page-28-2"></span>Figura 3. 5: Modelado de la ecuación 3.3 sobre el entorno Simulink. Elaborado por: Autor.

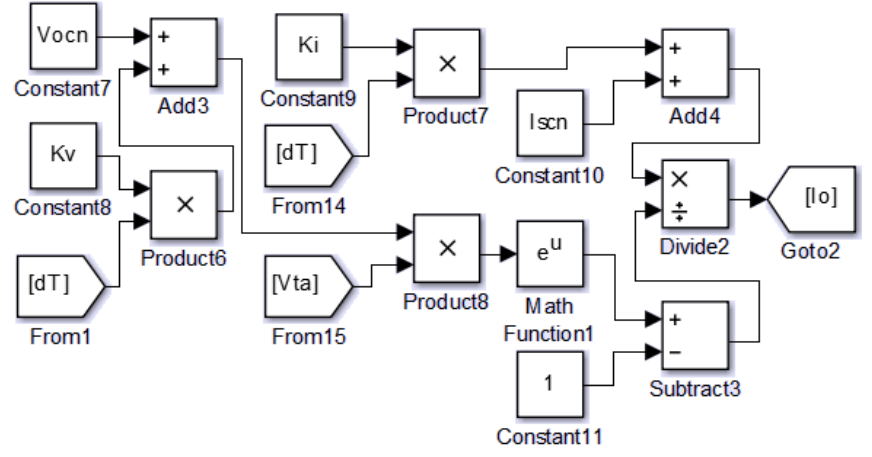

<span id="page-29-1"></span>Figura 3. 6: Modelado de la ecuación 3.4 sobre el entorno Simulink. Elaborado por: Autor.

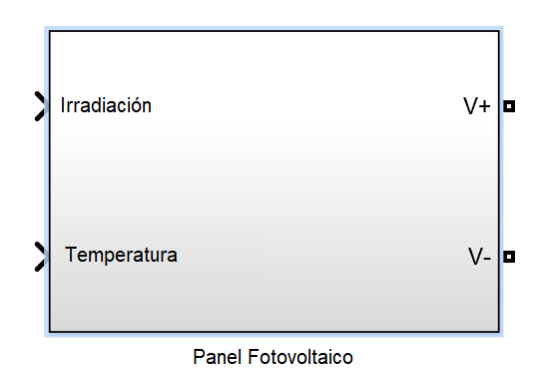

<span id="page-29-2"></span>Figura 3. 7: Modelado del subsistema del panel fotovoltaico que integra las figuras 3.2 a 3.5. Elaborado por: Autor.

#### <span id="page-29-0"></span>**3.2. Resultados de la simulación del panel fotovoltaico.**

Después de haber construido el modelo matemático del sistema FV en MatLab/Simulink, este se simula inicialmente para valores nominales de temperatura e irradiación (25° C y 1000W/m<sup>2</sup> ). Para ejecutar la simulación del sistema propuesto se utilizaron las especificaciones técnicas del panel solar fotovoltaico Kyocera KC200GT. Posteriormente, se repitió la simulación con diferentes valores de temperatura y radiación, observándose el efecto que la temperatura y la radiación tienen sobre la curva I-V del panel fotovoltaico.

Los parámetros del panel fotovoltaico Kyocera fueron necesarios para la realización de todas estas simulaciones. Estos parámetros se muestran en la tabla 3.1. Las curvas características I-V y P-V del panel fotovoltaico en condiciones nominales se muestran en las figuras 3.8 y 3.9, respectivamente.

| <b>Variables</b>                                   | Datos    |
|----------------------------------------------------|----------|
| Voltaje de máxima potencia $(V_{mn})$              | 26.3 V   |
| Corriente de máxima potencia $(I_{mp})$            | 7.61 A   |
| Potencia máxima $(P_{\text{max}})$                 | 200 W    |
| Voltaje de circuito abierto $(V_{oc})$             | 32.9 V   |
| Corriente en cortocircuito $(I_{sc})$              | 8.21 A   |
| Coeficiente de temperatura de Voltaje<br>$(K_V)$   | $-0.123$ |
| Coeficiente de temperatura de corriente<br>$(K_I)$ | 0.00318  |
| Cantidad de celdas del panel $(N_{\rm s})$         | 54       |

<span id="page-30-1"></span>Tabla 3. 1: Parámetros de simulación del panel fotovoltaico.

Elaborado por: Autor.

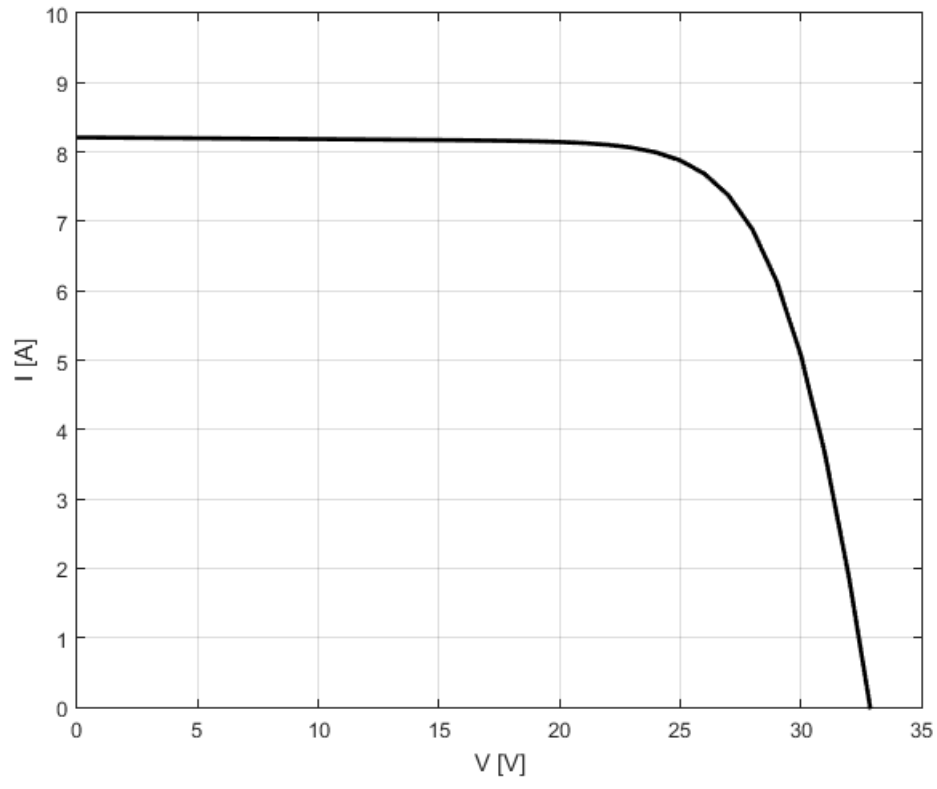

<span id="page-30-0"></span>Figura 3. 8: Curva característica I-V del panel fotovoltaico con parámetros nominales. Elaborado por: Autor.

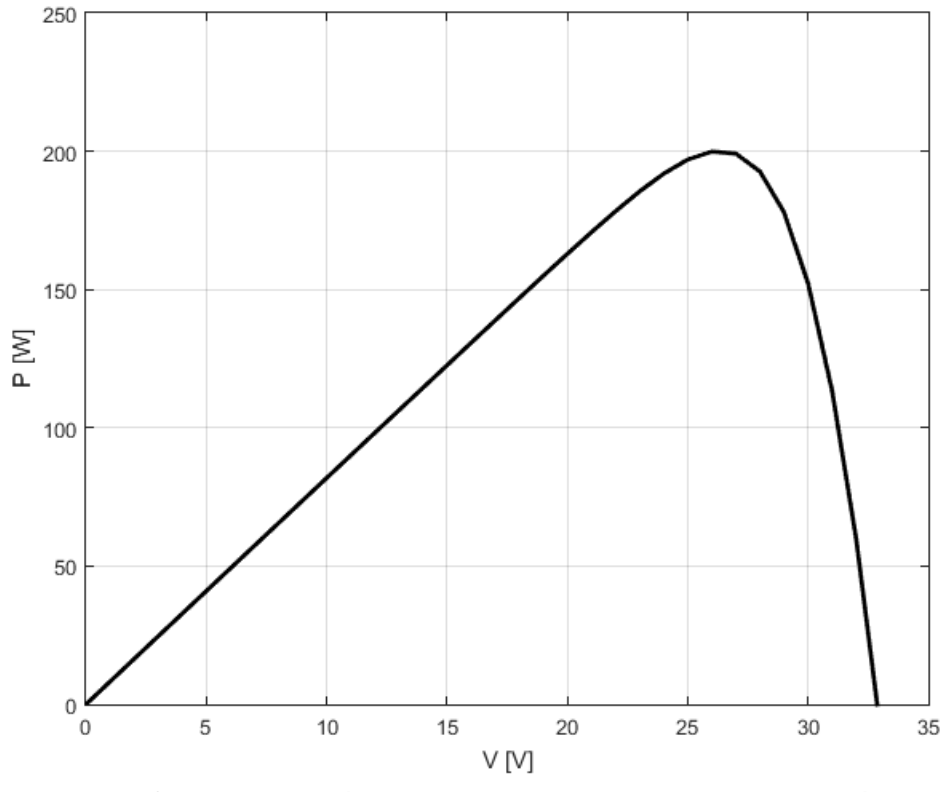

<span id="page-31-0"></span>Figura 3. 9: Curva característica P-V del panel fotovoltaico con parámetros nominales. Elaborado por: Autor.

La variación de la curva característica I-V para el panel fotovoltaico con una intensidad de radiación constante de 1000 W/m<sup>2</sup> y con diferentes valores de temperatura está representada por la figura 3.10. Según se observa para esta figura, la variación de la corriente de salida del panel fotovoltaico es mínima conforme se incrementa la temperatura, en tanto que disminuye su voltaje.

En la figura 3.11 se muestran las curvas I-V del panel fotovoltaico a una temperatura constante de 25 °C y con diferentes valores de intensidad de radiación. A diferencia de la variación de la temperatura, como puede apreciarse en la figura 3.10, aunque se observa un pequeño cambio en el voltaje de salida del panel fotovoltaico, se produce una gran disminución de la corriente.

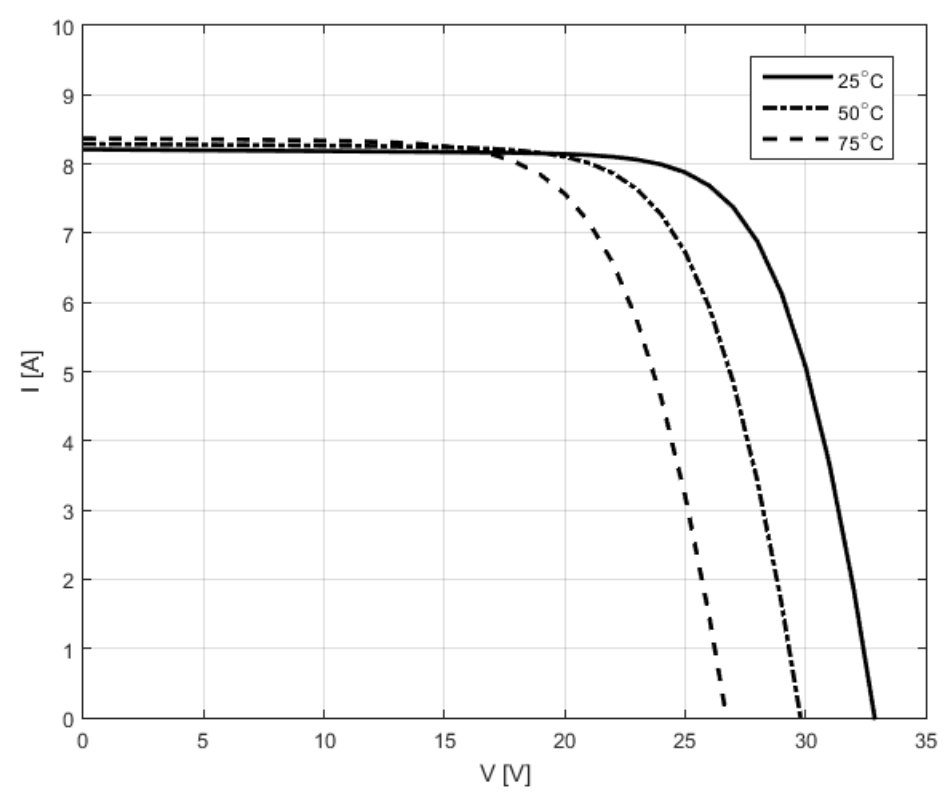

<span id="page-32-0"></span>Figura 3. 10: Curva I-V para diferentes valores de temperatura a valor de radiación constante. Elaborado por: Autor.

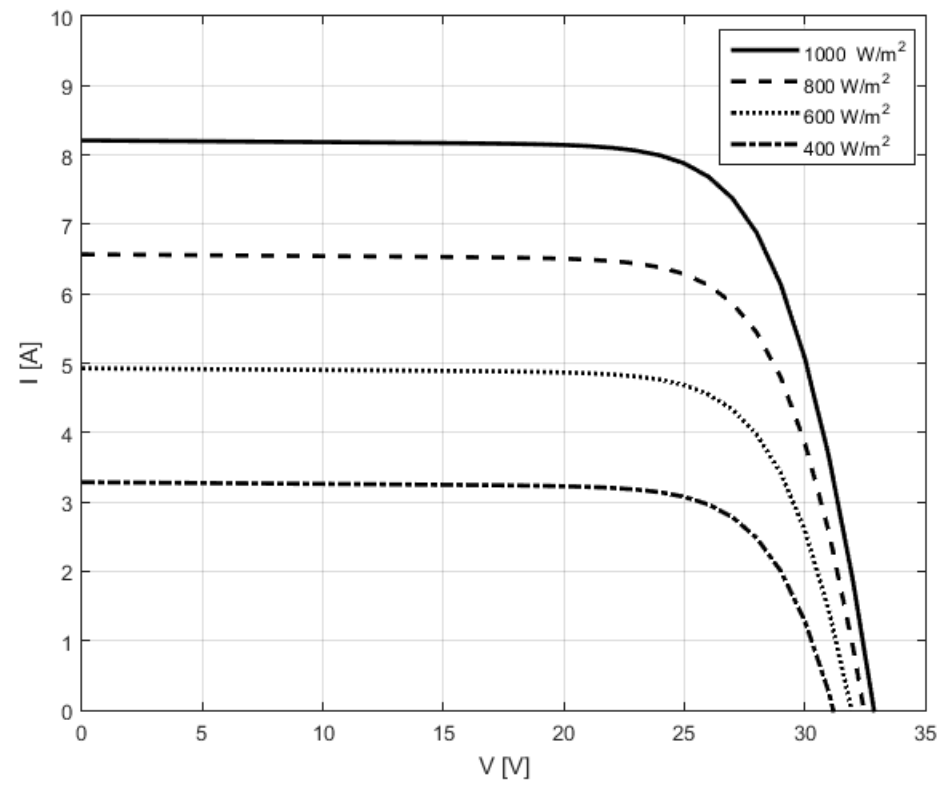

<span id="page-32-1"></span>Figura 3. 11: Curva I-V para diferentes valores de radiación a valor de temperatura constante. Elaborado por: Autor.

### <span id="page-33-0"></span>**3.3. Descripción general controladores para la medición del punto de máxima potencia (MPPT).**

En las secciones previas del componente práctico se ha hecho hincapié en la importancia de la energía solar y en la facilidad de transporte de los sistemas de energía renovable, y se han mencionado detalladamente las dificultades encontradas en los sistemas fotovoltaicos. Además, se ha mencionado la importancia de maximizar la energía que produce el sistema fotovoltaico en condiciones instantáneas, ya que los costes del sistema fotovoltaico instalado son elevados y la energía producida depende en gran medida del valor de la radiación solar y del movimiento solar estacional.

La maximización de la producción de energía no garantiza que sea transferida a la carga por el sistema, dadas las características de funcionamiento del panel fotovoltaico. Considerando las curvas I-V y P-V del panel fotovoltaico mostradas en las figuras 3.8 y 3.9, se puede ver que la salida del panel ofrece la posibilidad de operar en un campo eléctrico extendido. Sin embargo, en la figura 3.12 sólo hay un punto de máxima potencia en el que alcanza en este amplio rango de funcionamiento.

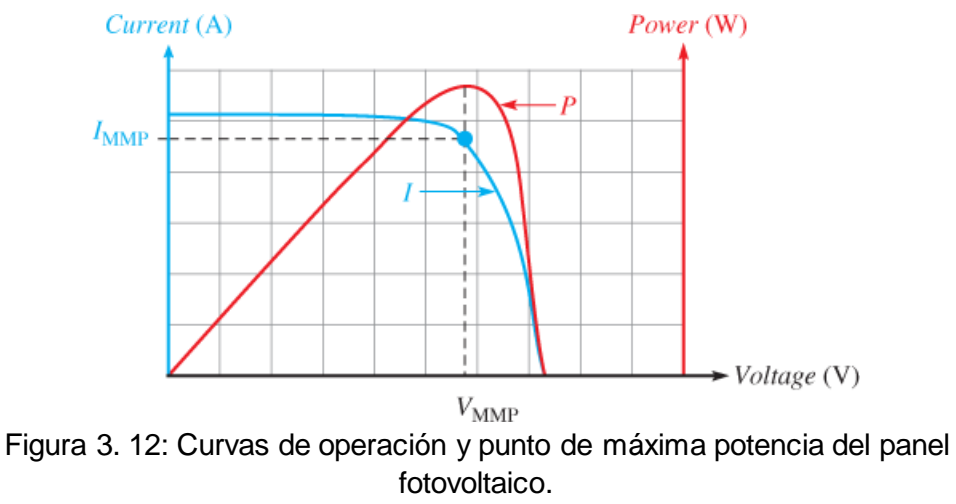

Fuente: (Electrical Academia, 2018)

<span id="page-33-1"></span>En consecuencia, cuando la energía generada en el panel está directamente conectada a la carga, la potencia del panel fotovoltaico rara vez funcionará en el punto de máxima potencia por lo que este punto de funcionamiento puede no ser óptimo. En las figuras 3.13 y 3.14 se muestran las variaciones del punto de máxima potencia con diferentes valores de

radiación y temperatura. Por lo tanto, es conveniente determinar los puntos de máxima potencia del sistema fotovoltaico y hacer funcionar este entorno a dichos puntos.

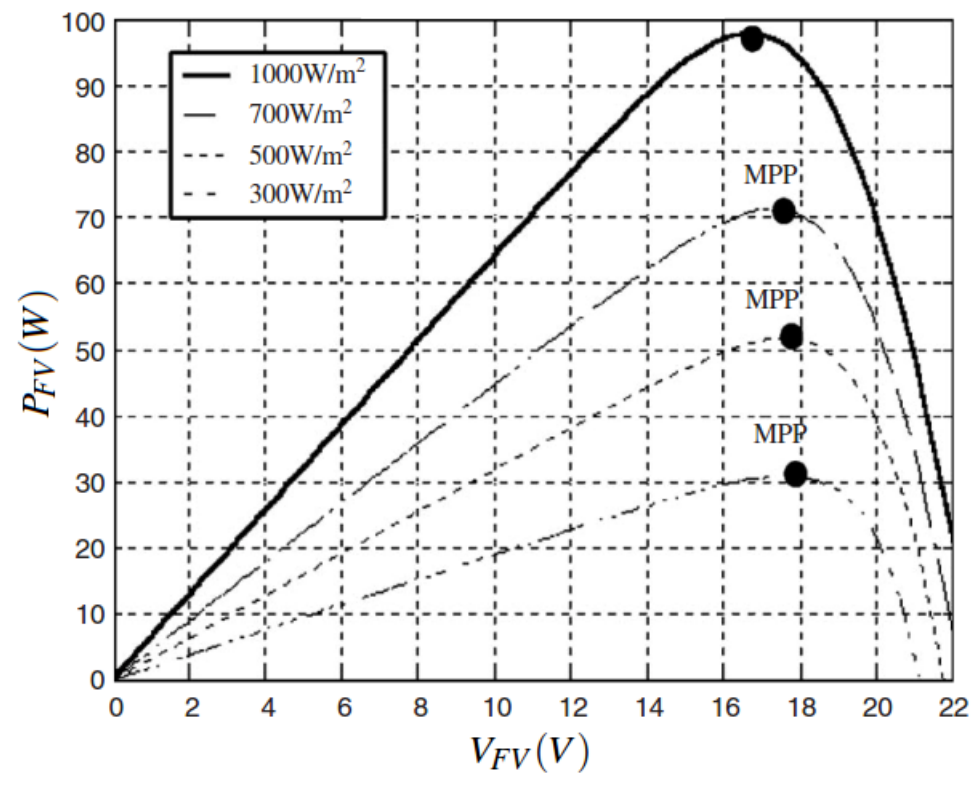

<span id="page-34-0"></span>Figura 3. 13: Variación del punto de máxima potencia a diferentes valores de radiación.

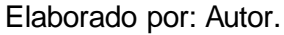

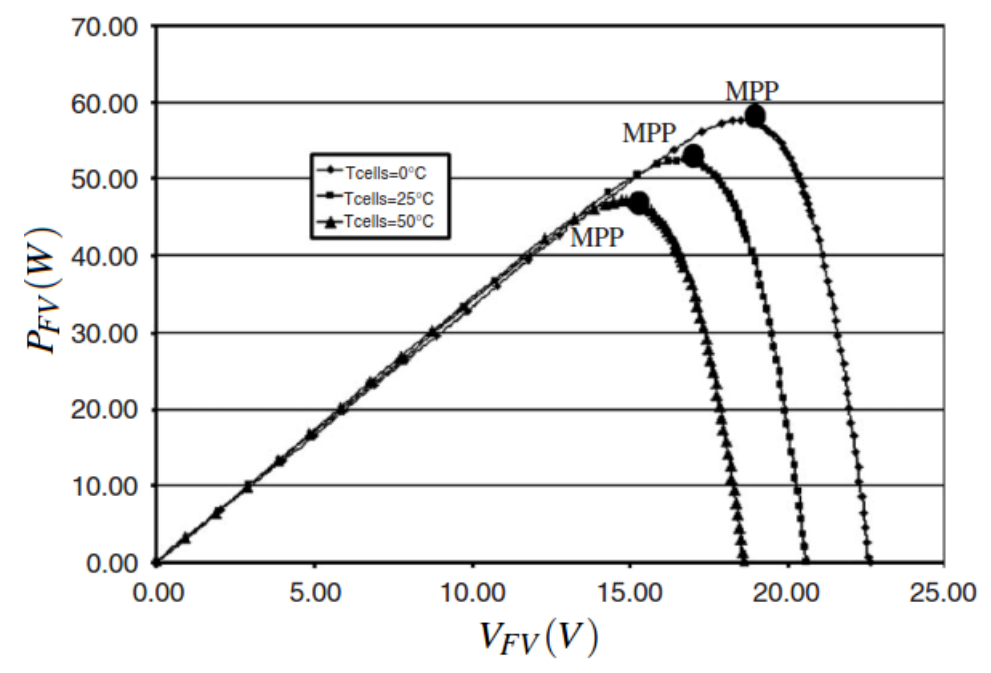

<span id="page-34-1"></span>Figura 3. 14: Variación del punto de máxima potencia a diferentes temperaturas. Elaborado por: Autor.

#### <span id="page-35-0"></span>**3.4. Modelado del dispositivo MPPT integrado al panel fotovoltaico.**

Los sistemas fotovoltaicos con MPPT, si no están conectados a la red y no contienen ningún equipo de almacenamiento de energía, están formados simplemente por el panel fotovoltaico, el convertidor DC-DC, el bloque MPPT y la parte de carga. En la figura 3.15 se muestra el bloque del sistema. En esta parte del estudio, se dará información sobre las estructuras de los convertidores DC-DC y se explicará la estructura del convertidor que se utilizará en el sistema fotovoltaico y se modelará en el entorno de simulación MatLab/Simulink.

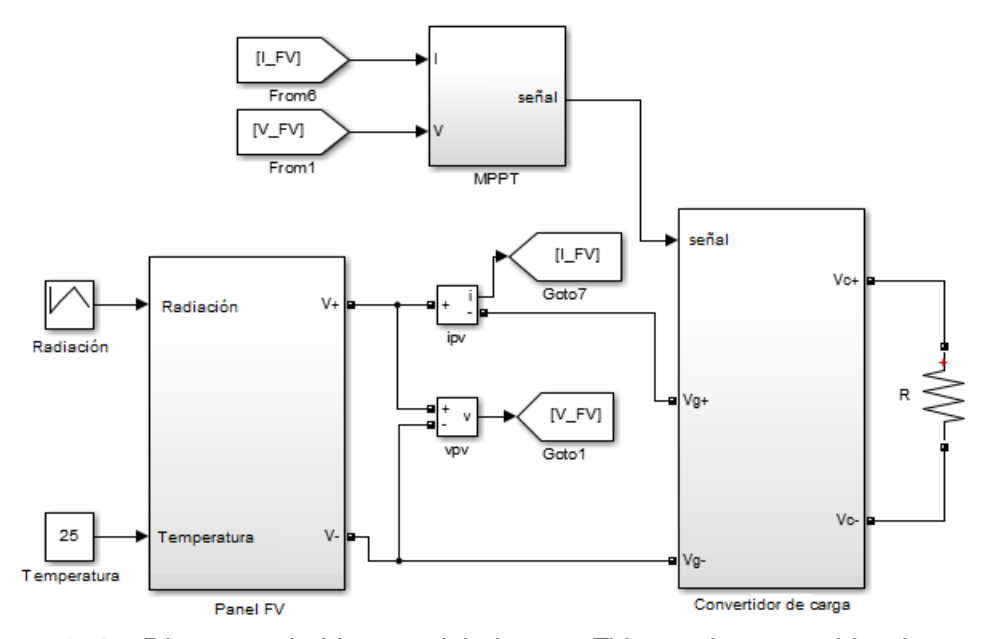

<span id="page-35-1"></span>Figura 3. 15: Diagrama de bloques del sistema FV usando convertidor de carga. Elaborado por: Autor.

Además, se revisó la información detallada sobre los cuatro métodos del convertidor de carga (MPPT) con diferentes diseños del presente componente práctico del examen complexivo, y se diseña el modelo de simulación en MatLab/Simulink para el convertidor amplificador o elevador. Por último, se va a comparar estos métodos mediante la simulación de todos los modelos del convertidor MPPT bajo las mismas condiciones (temperatura constante y radiación solar variable). Todos los métodos modelados se simulan a una temperatura constante de 25 °C y con los valores de radiación que varían entre 400 a 1200 W/m<sup>2</sup>, tal como se muestra en la figura 3.16 para un tiempo de 8 s. Estos datos de radiación son los que recibe el bloque (subsistema) Panel FV que se muestra en la figura 3.15.

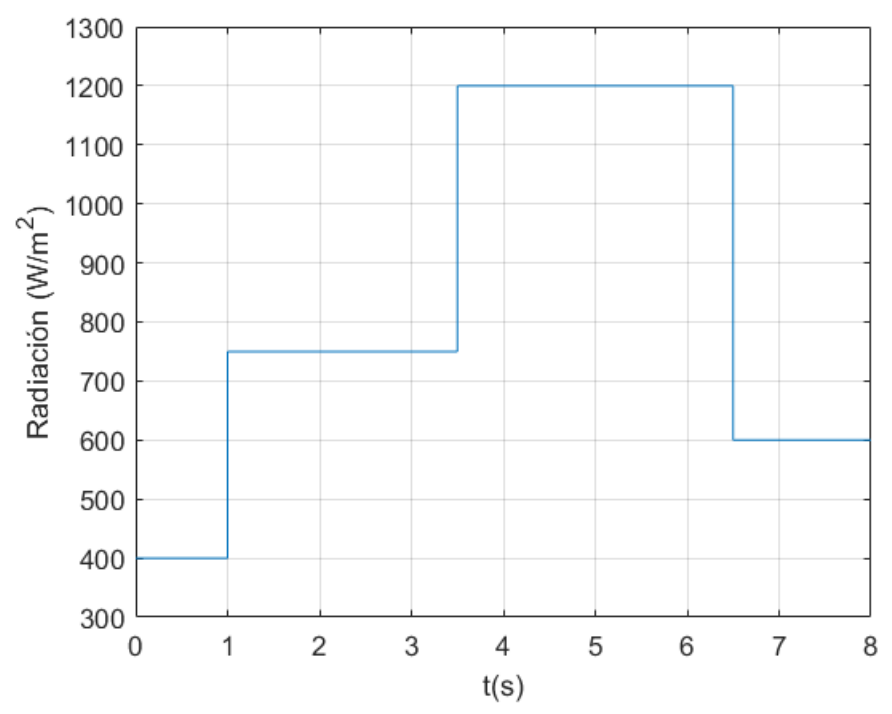

<span id="page-36-1"></span>Figura 3. 16: Respuesta al escalon del sistema usando controlador I para L=0. Elaborado por: Autor.

#### <span id="page-36-0"></span>**3.5. Modelado de convertidor elevador.**

La figura 3.17 muestra el modelado implementado en el entorno MatLab/Simulink del convertidor elevador, cuya estructura y método de trabajo se explicó en el capítulo 2.

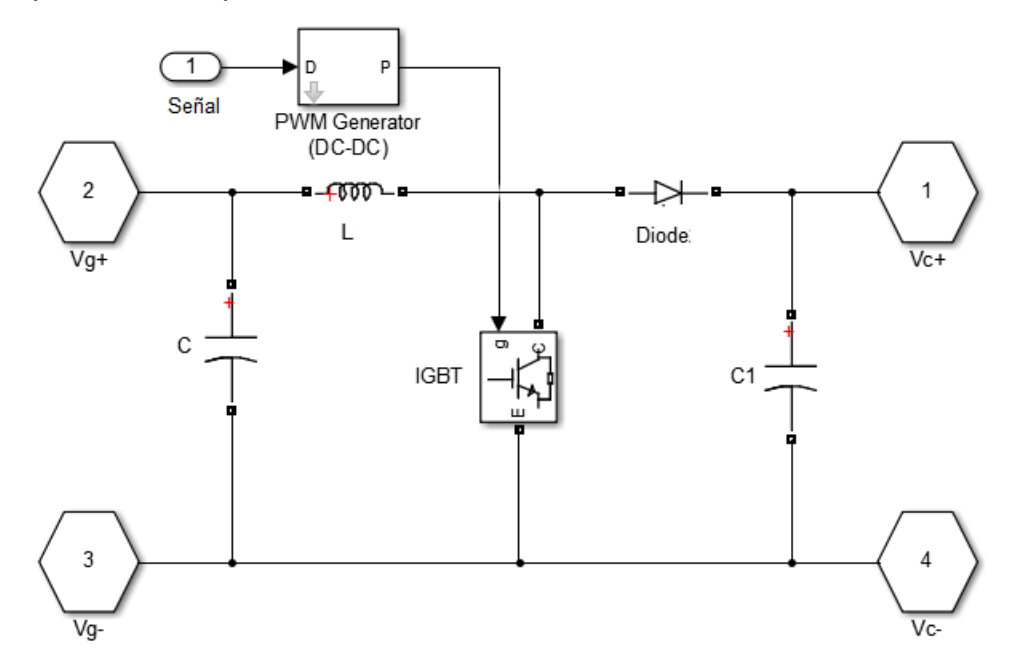

<span id="page-36-2"></span>Figura 3. 17: Respuesta al escalon del sistema usando controlador I para L=0. Elaborado por: Autor.

Aquí; C es el capacitor que se utiliza para filtrar la señal de entrada; C1, es el capacitor utilizado para filtrar la señal de salida; L, es el inductor o bobina; IGBT es el semiconductor utilizado en la conmutación y el bloque Generador PWM convierte los valores de la señal entrante entre 0-1 al ciclo de trabajo D. En la tabla 3.1 se muestran los parámetros de simulación del convertidor elevador.

| <b>Variables</b>  | <b>Datos</b> |
|-------------------|--------------|
| Inductor $(L)$    | $1$ $mH$     |
| Capacitor $(C)$   | $1000 \mu F$ |
| Capacitor $(C_1)$ | 330 $\mu$ F  |
| Resistencia $(R)$ | $15 \Omega$  |

<span id="page-37-2"></span>Tabla 3. 2: Parámetros de simulación del convertidor elevador.

#### <span id="page-37-0"></span>**3.6. Resultado de la simulación.**

Se simula el valor de radiación dado en la figura 3.16 y el convertidor elevador que cambia con un paso constante bajo una temperatura constante de 25 °C. La simulación se realizó primero con la cantidad de paso seleccionada como 0.1 y la cantidad de desviación  $\theta = 0.05$  o sin ella. Los resultados se muestran en las figuras 3.18 y 3.19 (acercamiento) y figuras 3.20 y 3.21 (acercamiento).

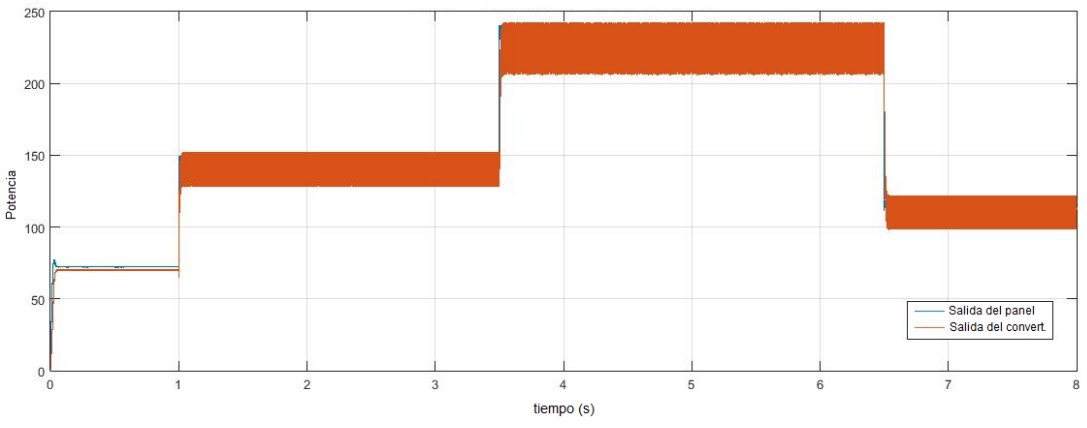

<span id="page-37-1"></span>Figura 3. 18: Resultado obtenido de la simulación sin desviación  $\theta$  con señal escalón. Elaborado por: Autor.

Elaborado por: Autor.

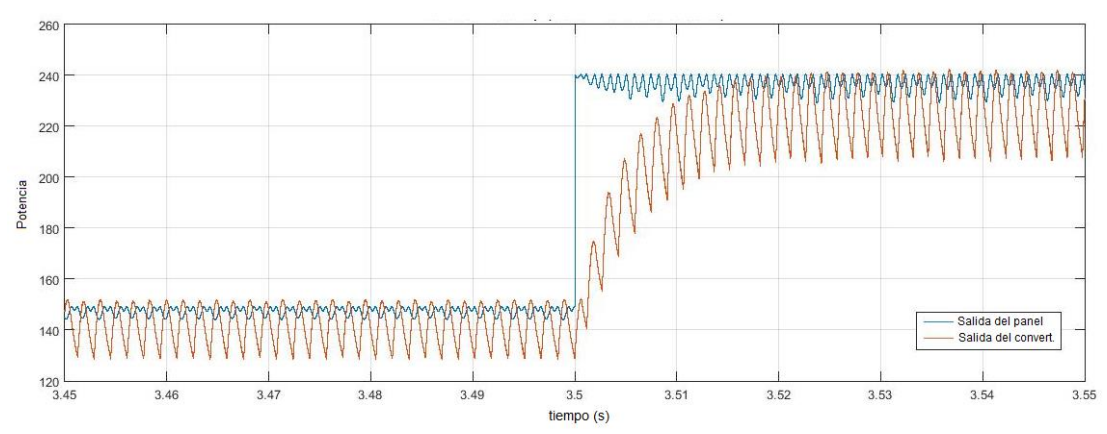

<span id="page-38-0"></span>Figura 3. 19: Acercamiento del resultado obtenido de la simulación sin desviación  $\theta$ con señal escalón. Elaborado por: Autor.

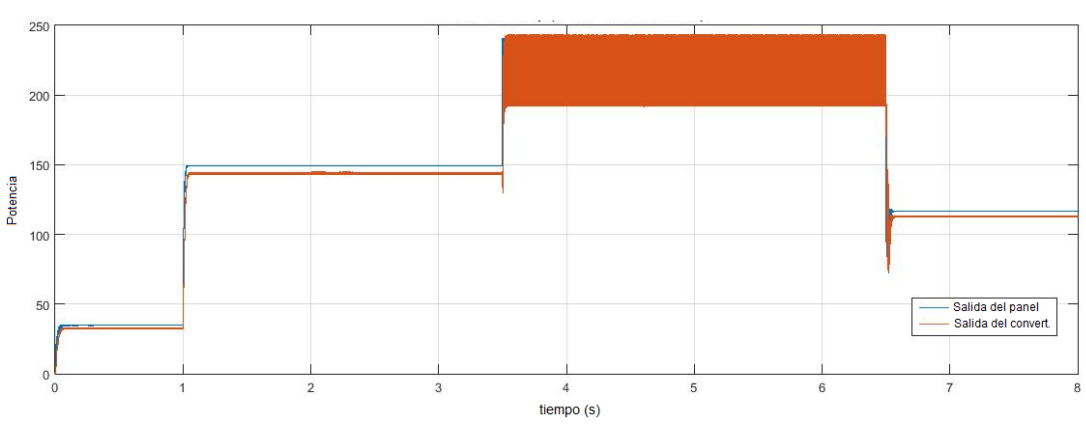

<span id="page-38-1"></span>Figura 3. 20: Resultado obtenido de la simulación con desviación  $\theta$  con señal escalón.

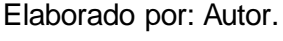

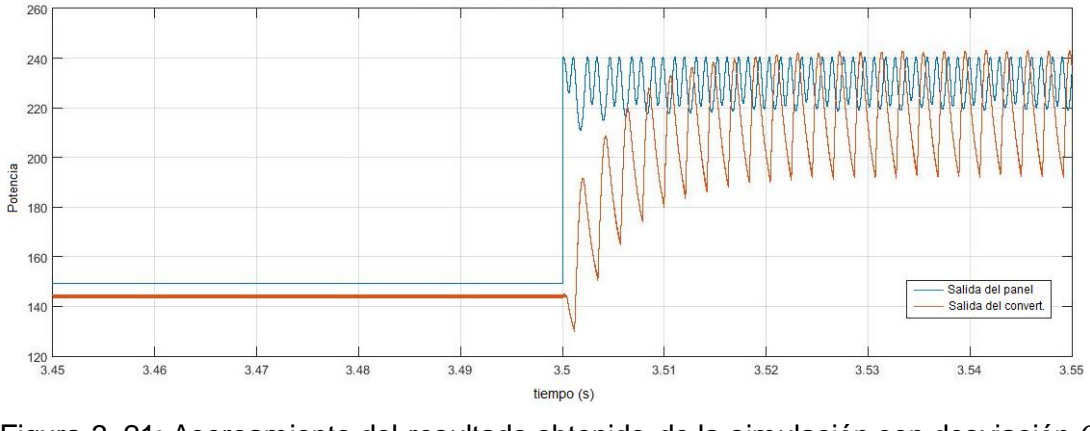

<span id="page-38-2"></span>Figura 3. 21: Acercamiento del resultado obtenido de la simulación con desviación  $\theta$ con señal escalón. Elaborado por: Autor.

Como se puede observar a partir de estos resultados, cuando la cantidad de desviación del sistema  $\theta$  es nula (véase las figuras 3.18 y 3.19), comienza a actuar en pequeños cambios de potencia y provoca oscilaciones en la salida del convertidor. Sin embargo, cuando hay una desviación (véase las figuras 3.20 y 3.21), el sistema sigue la salida del panel fotovoltaico sin oscilar.

Luego de esta simulación, se realiza la ejecución del modelo con desviación  $\theta = 0.05$  y sin desviación, pero seleccionando la señal de escalón unitario de 0.01. Los resultados se muestran en las figuras 3.22 y 3.24.

 $25<sup>1</sup>$ 

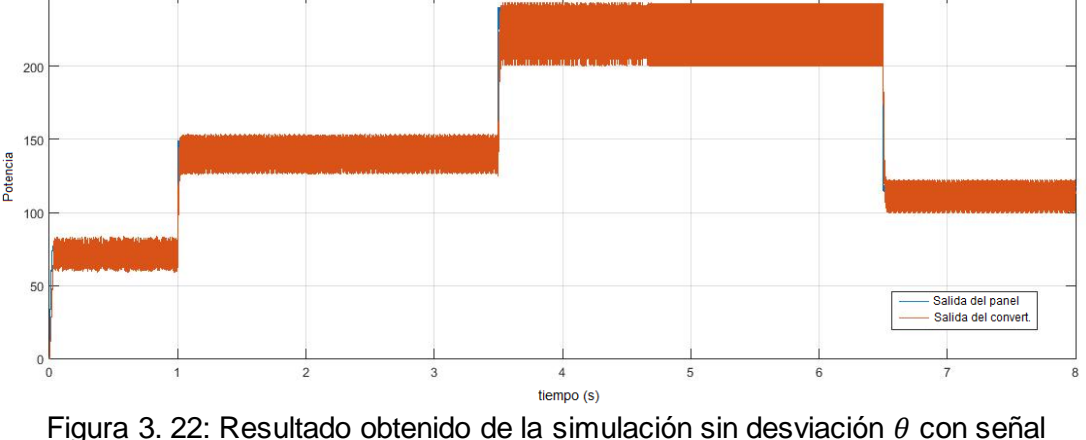

<span id="page-39-0"></span>Figura 3. 22: Resultado obtenido de la simulación sin desviación  $\theta$  con señal escalón 0.01. Elaborado por: Autor.

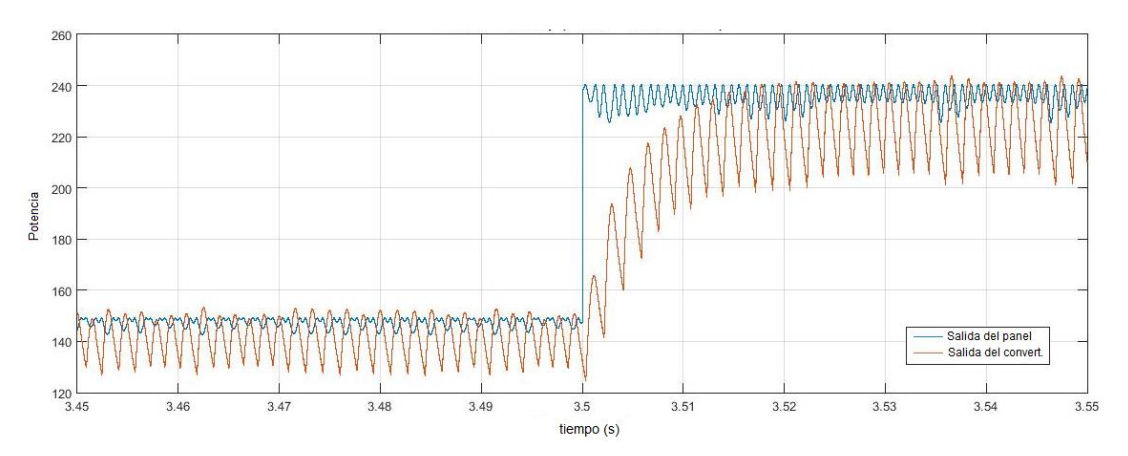

<span id="page-39-1"></span>Figura 3. 23: Acercamiento del resultado obtenido de la simulación sin desviación  $\theta$ con señal escalón 0.01. Elaborado por: Autor.

De la misma manera que con una modificación del escalón de 0.1, el sistema produce resultados sin oscilación cuando está presente la variación  $\theta = 0.05$ . Si se comparan los resultados para variación del escalón, el sistema que cambia con entrada de escalón de 0.1 da mejores resultados que el sistema que cambia con 0.01 en valores de radiación bajos. Pero aparte de eso, los resultados son casi iguales en valores de radiación altos.

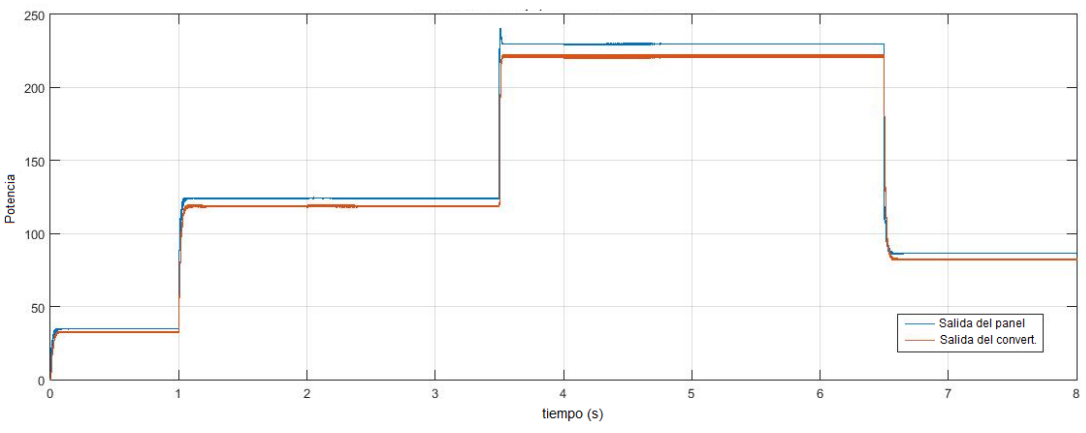

<span id="page-40-0"></span>Figura 3. 24: Resultado obtenido de la simulación con desviación  $\theta$  con señal escalón 0.01.

Elaborado por: Autor.

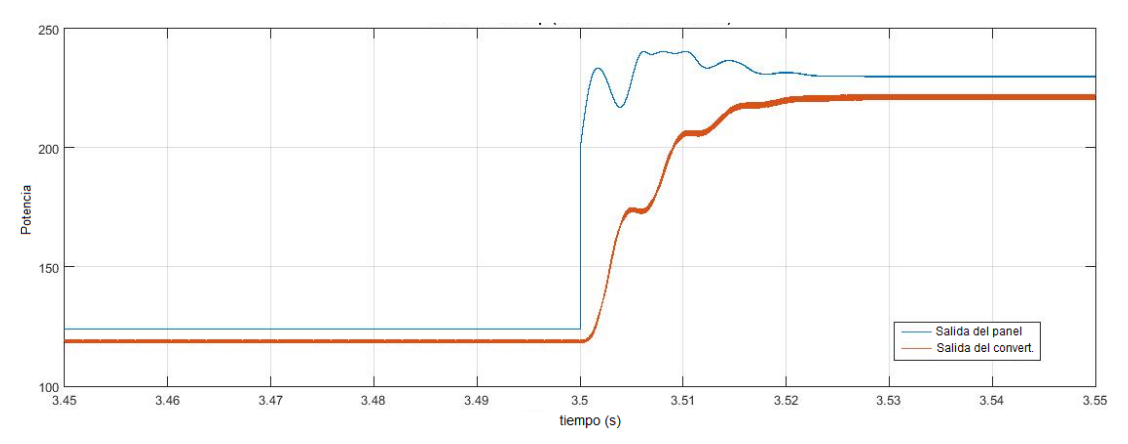

<span id="page-40-1"></span>Figura 3. 25: Acercamiento del resultado obtenido de la simulación con desviación  $\theta$ con señal escalón 0.01. Elaborado por: Autor.

#### **Conclusiones.**

- <span id="page-41-0"></span> $\triangleright$  La tecnología de paneles solares fotovoltaicos es una fuente de energía renovable. Ya se ha implantado en hogares y empresas de muchos países. El mercado de la energía fotovoltaica crece cada año porque son una alternativa energética práctica. Se trata de una tecnología que cualquier persona interesada puede investigar ya que la información es amplia y accesible.
- $\triangleright$  Inicialmente se describió la estructura básica de una celda fotovoltaica y se modelo con éxito la celda fotovoltaica y, a continuación, un panel fotovoltaico real formado por estas celdas, en el entorno MatLab/Simulink, utilizando expresiones matemáticas básicas. Cuando se comparan los resultados de la simulación obtenidos con los valores indicados en la ficha técnica del panel fotovoltaico, se observa que las curvas I-V y P-V del panel son idénticas. Con este resultado, se puede decir que el modelo del panel fotovoltaico se ha creado con éxito.
- $\triangleright$  Posteriormente, se simula el mismo modelo de panel fotovoltaico bajo diferentes temperaturas y diferentes valores de radiación, y se observa que estos valores coinciden con los de la ficha técnica. El éxito de los resultados obtenidos jugó un papel importante en el diseño exitoso del sistema de seguimiento solar diseñado y del regulador MPPT.

#### **Recomendaciones.**

- <span id="page-42-0"></span> Diseño e implementación del controlador difuso para sistemas fotovoltaicos autónomos que utilizan almacenamiento mediante baterías
- Simulación de módulos fotovoltaicos utilizando MATLAB y su aplicación en condiciones de irradiación no uniforme.

#### <span id="page-43-0"></span>**Bibliografía**

- Al-Khazzar, A., & Hashim, E. (2015). *Temperature Effect on Power Drop of Different Photovoltaic Modules*. 284970252 Temperature Effect on Power Drop of Different Photo voltaic\_Modules
- Choi, J. S., Kim, J. H., & Rim, C. T. (2017). Incidence solar power analysis of PV panels with curved reflectors. *2017 IEEE 18th Workshop on Control and Modeling for Power Electronics (COMPEL)*, 1–6. https://doi.org/10.1109/COMPEL.2017.8013320
- Electrical Academia. (2018). Maximum Power Point Tracking (MPPT) Charge Controller Working Principle. *Electrical Academia*. https://electricalacademia.com/renewable-energy/maximum-powerpoint-tracking-mppt-charge-controller-working-principle/
- Mora-Seró, I., Garcia-Belmonte, G., Boix, P. P., Vázquez, M. A., & Bisquert, J. (2009). Impedance spectroscopy characterisation of highly efficient silicon solar cells under different light illumination intensities. *Energy & Environmental Science*, *2*(6), 678. https://doi.org/10.1039/b812468j
- Novoa Jerez, J. E., Alfaro, M., Alfaro, I., & Guerra, R. (2020). Determinación de la eficiencia de un mini panel solar fotovoltaico: Una experiencia de laboratorio en energías renovables. *Educación Química*, *31*(2), 22–37. http://dx.doi.org/10.22201/fq.18708404e.2020.2.70300
- Yazdanifard, F., & Ameri, M. (2018). Exergetic advancement of photovoltaic/thermal systems (PV/T): A review. *Renewable and Sustainable Energy Reviews*, *97*, 529–553. https://doi.org/10.1016/j.rser.2018.08.053

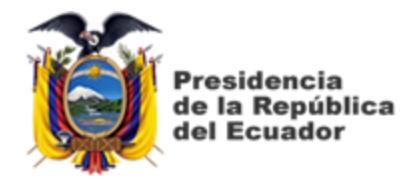

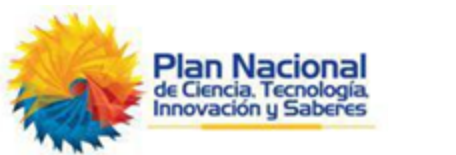

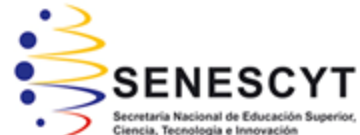

## **DECLARACIÓN Y AUTORIZACIÓN**

Yo, **Chávez Mora, Jonathan Ángel** con C.C: # 0940162845 autor del Trabajo de Titulación: **Implementación del modelo de simulación del controlador boost y regulador de carga MPPT para sistemas fotovoltaicos usando Simulink** previo a la obtención del título de **INGENIERO ELÉCTRICO MECÁNICO** en la Universidad Católica de Santiago de Guayaquil.

1.- Declaro tener pleno conocimiento de la obligación que tienen las instituciones de educación superior, de conformidad con el Artículo 144 de la Ley Orgánica de Educación Superior, de entregar a la SENESCYT en formato digital una copia del referido trabajo de titulación para que sea integrado al Sistema Nacional de Información de la Educación Superior del Ecuador para su difusión pública respetando los derechos de autor.

2.- Autorizo a la SENESCYT a tener una copia del referido trabajo de titulación, con el propósito de generar un repositorio que democratice la información, respetando las políticas de propiedad intelectual vigentes.

Guayaquil, 10 de marzo del 2022

f. \_\_\_\_\_\_\_\_\_\_\_\_\_\_\_\_\_\_\_\_\_\_\_\_\_\_\_\_\_\_\_\_\_\_\_\_\_

Nombre: Chávez Mora, Jonathan Ángel C.C: 0940162845

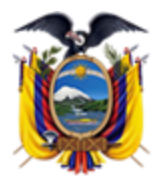

'residencia de la República del Ecuador

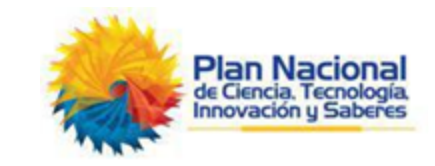

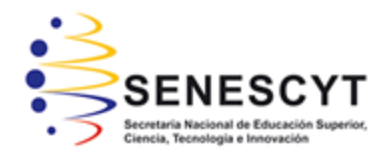

### *REPOSITORIO NACIONAL EN CIENCIA Y TECNOLOGÍA* FICHA DE REGISTRO DE TESIS/TRABAJO DE TITULACIÓN

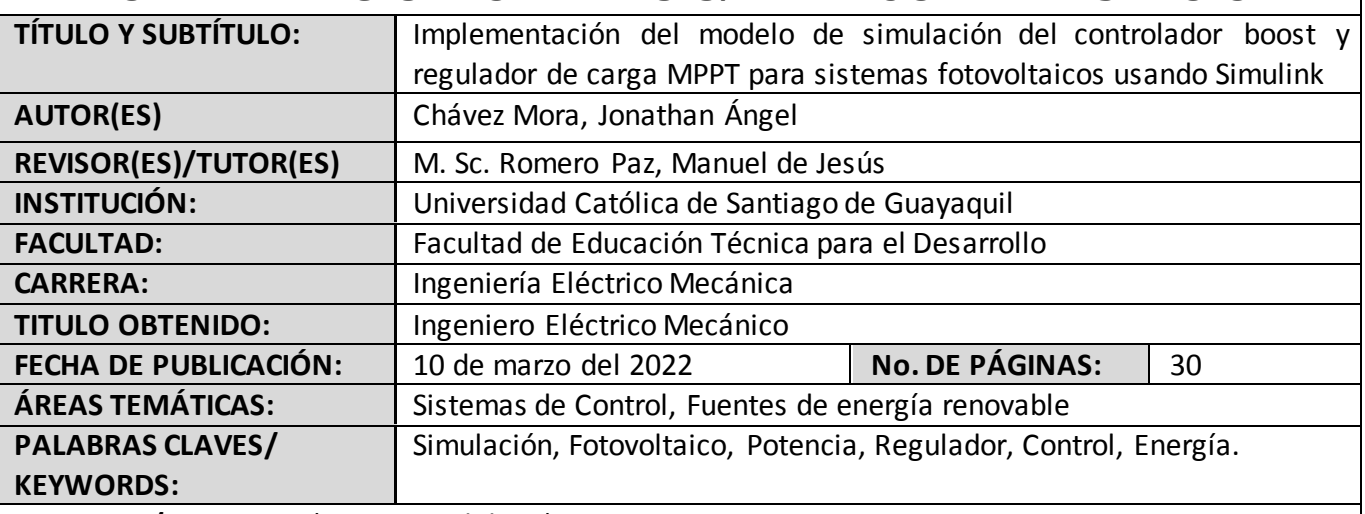

**RESUMEN/ABSTRACT** (150-250 palabras):

El presente documento presenta el desarrollo del componente práctico del examen complexivo "Implementación del modelo de simulación del controlador boost y regulador de carga MPPT para sistemas fotovoltaicos usando Simulink". La tendencia actual es el uso de la energía renovable como lo es la energía solar a través de un panel fotovoltaico. Para que un sistema fotovoltaico proporcione un suministro de energía estable, el seguimiento del punto de máxima potencia y las operaciones de control de potencia del sistema deben mantenerse independientemente de las condiciones ambientales. Algunos de los retos que plantea el uso de técnicas convencionales de seguimiento del punto de máxima potencia, como la conductancia incremental y las técnicas de perturbación y observación, son la fluctuación en torno a los óptimos y la incapacidad de detectar rápidamente el punto de máxima potencia real. En este trabajo se han desarrollado y experimentado técnicas de control que han permitido mejorar la regulación de la potencia del sistema fotovoltaico.

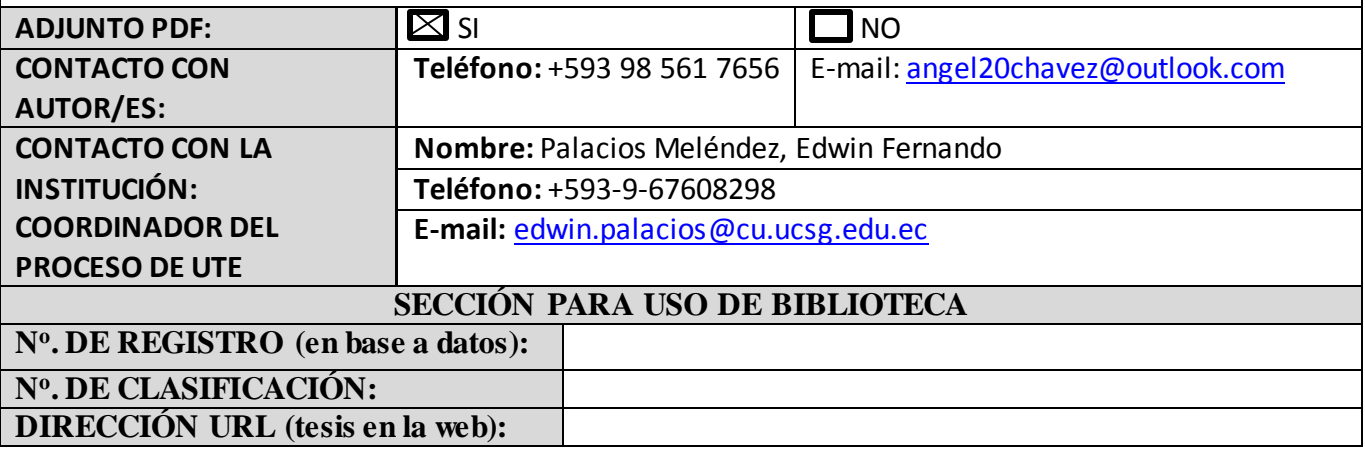